## **Česká zemědělská univerzita v Praze**

Fakulta lesnická a dřevařská Katedra hospodářské úpravy lesů

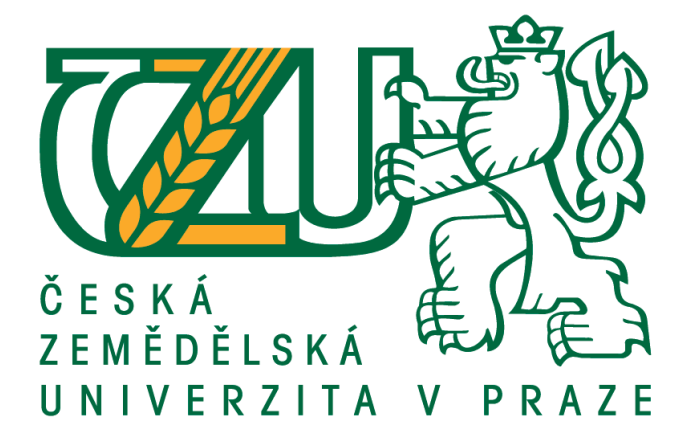

**Možnosti využití moderních prostředků a metod při efektivním zjišťování aktuálních porostních charakteristik v podmínkách Městských lesů města Chomutov.** 

Bakalářská práce

Autor: Zdeněk Fuchs

Vedoucí práce: Ing. Karel Kuželka, Ph.D.

2017/2018

## ČESKÁ ZEMĚDĚLSKÁ UNIVERZITA V PRAZE

Fakulta lesnická a dřevařská

# ZADÁNÍ BAKALÁŘSKÉ PRÁCE

Zdeněk Fuchs

Lesnictví

Název práce

Možnosti využití moderních prostředků a metod při efektivním zjišťování aktuálních porostních charakteristik v podmínkách Městských lesů města Chomutov.

Název anglicky

Possibilities o modern instruments and methods of forestry mensuration in Chomutov municipality forest enterprise.

#### Cíle práce

1. Seznámit se s moderními prostředky a metodami pro zjišťování dendrometrických parametrů lesních porostů a vybrat jejich vhodnou kombinaci pro použití v provozních podmínkách městských lesů. 2. Prostřednictvím vlastních měření zvolené metody otestovat v konkrétním porostě, určeném k těžbě a posoudit možnosti využití takto pořízených informací pro plánovací, obchodní nebo evidenční účely v prostředí podniku.

#### **Metodika**

1. Seznámit se s nejnovějšími typy HW a SW produktů, určených pro provozní sběr a zpracování dendrometrických dat. Především s dostupnými typy, možnostmi a příslušenstvím elektronických registračních průměrek, moderních výškoměrů, případně i terénních počítačů. (III-VI.2017)

2. Obeznámit se se současnou provozní praxí zjišťování porostních zásob a dalších dendrometrických charakteristik v podmínkách správy městského lesního majetku, případně s aktuálními představami a potřebami personálu. (III-VI.2017)

3. Ve spolupráci s tamějším lesnickým provozem vytipovat vhodný lesní porost, případně porosty, a provést v nich alternativní způsoby měření zásob s využitím vhodného vybavení. (VII.-X.2017)

4. Zpracovat takto pořízená data a zhodnotit výsledky měření z hlediska přesnosti i časové a finanční náročnosti jednotlivých způsobů. Posoudit možné přínosy, případně úskalí a překážky širšího uplatnění použitých prostředků a metod v podmínkách daného podniku. (XII.2017-II.2018)

#### Doporučený rozsah práce

30 stran textu

#### Klíčová slova

Měření dříví, elektronické registrační průměrky, zjišťování porostních zásob, statistiské metody, zkusné plochy.

#### Doporučené zdroje informací

Firemní dokumentace k HW a SW Haglöf Sweden AB, Silvi Nova CS, a.s., Forestry Instruments s.r.o. 2014-17

Kuželka, K., kol.: MĚŘENÍ LESA Moderní metody sběru a zpracování dat. ČZU v Praze, Praha 2014. 164s. ISBN 978-80-213-2498-5

KUŽELKA, K. – URBÁNEK, V. – ČESKÁ ZEMĚDĚLSKÁ UNIVERZITA V PRAZE. LESNICKÁ A DŘEVAŘSKÁ FAKULTA, – MARUŠÁK, R. Dendrometrie. Praha: Česká zemědělská univerzita, 2015. ISBN 978-80-213-2600-2.

Laar, Anthonie van., Akca, Alparslan.: Forest Mensuration, Springer, 2007. ISBN 978-1-4020-5991-9 Šmelko, Š.: Dendrometria. TU Zvolen, 2000. 399s. ISBN 80-228-0962-4

Předběžný termín obhajoby 2017/18 LS - FLD

Vedoucí práce Ing. Karel Kuželka, Ph.D.

Garantující pracoviště Katedra hospodářské úpravy lesů

Elektronicky schváleno dne 6. 3. 2018

Ing. Peter Surový, PhD. Vedoucí katedry

Elektronicky schváleno dne 8. 3. 2018

prof. Ing. Marek Turčáni, PhD.

Děkan

V Praze dne 11.03.2018

"Prohlašuji, že jsem bakalářskou práci na téma Možnosti využití moderních prostředků a metod při efektivním zjišťování aktuálních porostních charakteristik v podmínkách Městských lesů města Chomutov vypracoval samostatně pod vedením Ing. Karla Kuželky Ph.D., a použil jen prameny, které uvádím v seznamu použitých zdrojů. Jsem si vědom, že zveřejněním bakalářské práce souhlasím s jejím zveřejněním dle zákona č. 111/1998 Sb. o vysokých školách v platném znění, a to bez ohledu na výsledek její obhajoby."

V Praze dne: et al. et al. et al. et al. et al. et al. et al. et al. et al. et al. et al. et al. et al. et al. et al. et al. et al. et al. et al. et al. et al. et al. et al. et al. et al. et al. et al. et al. et al. et al.

#### **Poděkování**

Rád bych poděkoval vedoucímu mé bakalářské práce Ing. Karlu Kuželkovi, Ph.D. a konzultantovi Ing. Vilému Urbánkovi za poskytnutí moderních přístrojů pro účely této bakalářské práce a dále za vstřícnost a ochotu během jejího zpracovávání. Mé poděkování také patří panu Segešovi za pomoc při výběru zkoumané lokality a asistenci při měření.

#### **Abstrakt**

Předmětem této bakalářské práce je posouzení využití moderních prostředků a metod při zjišťování porostních charakteristik v podmínkách Městských lesů města Chomutov. Cílem bylo zejména přesné zjištění a porovnání zásoby porostů před těžbou a experimentální ověření zjišťování zásob pomocí metody založené na změření pařezů. V teoretické části práce byly popsány základní dendrometrické veličiny, které souvisejí s vlastním měřením. Dále byly popsány vybraní zástupci moderních prostředků na měření tlouštěk (elektronické průměrky) a výšek (výškoměry). Širší popis se zaměřoval zejména na průměrku Digitech Professional a výškoměr Vertex Laser 400, které byly použity při měření. Teoretická část se dále zabývá správnými zásadami měření a metodami zjišťování porostních veličin, zejména zásobou porostu. V praktické části jsou popsány lokality, na kterých proběhlo měření, dále je zde popsána metodika měření. Na lokalitě č. 1 proběhlo průměrkování na plno s využitím již zmíněné průměrky Digitech Professional a výškoměru Vertex Laser 400. Na lokalitě č. 2 byla vyzkoušena metoda měření pařezů, která zpětně přepočítává zásobu již vytěženého porostu. Následně zde byl vyzkoušen i zcela nový přístroj výškoměr Laser Geo, který kromě měření výšek dokáže zjišťovat plochy sečí, velikosti hrání, trasování atd. Výsledky měření byly pomocí programu WinDP přeneseny do PC, kde v programu Microsoft Excel byly dále zhodnoceny. Výsledky zásoby z objemových rovnic (vypočteny softwarem průměrky) byly porovnány s tabulkami ULT, JHK a lesním hospodářským plánem (popř. s měřením harvestoru). Výsledky zásob vypočítány pomocí objemových rovnic byly považovány za nejpřesnější. Tento fakt vychází z progresivních výpočtů a přesně změřených dat. Hodnoty odchylek u zásoby podle tabulek ULT a JHK jsou od - 6,2 % do + 6,3 % oproti objemovým rovnicím. Zpětně zjištěné zásoby pomocí metody pařezů celkově nadhodnocují. Odchylka oproti zjištěné zásobě harvestorem se pohybuje do + 10 % objemu. Tato pařezová metoda je použitelná v praxi, ale je zapotřebí co možná nejpřesnějších výšek vytěženého porostu, které jsou klíčové k výpočtům porostních zásob. Dále je vhodné provedení dalších měření s ohledem na potvrzení korektnosti zmíněné metody. Změřené a vypočtené výsledky zásoby nekorespondovaly přesně s hodnotami v lesním hospodářském plánu. Tyto nejasnosti mohou být dány stářím plánu, převzetí dat z minulých plánů či prostým zanedbáním měření.

**klíčová slova**: dendrometrie, elektronická registrační průměrka, výškoměr, zjišťování parametrů lesních porostů, metoda měření pařezů, harvestor, objemové rovnice, LHP.

#### **Abstract**

The subject of this bachelor thesis is the assessment of the use of modern means and methods in determining the vegetative characteristics in the conditions of city forests Chomutov. The aim was, in particular, to accurately identify and compare the stocks of stands prior to exploitation and the experimental verification of inventory surveys using a method based on the measurement of stumps. In the theoretical part of the thesis were described basic dendrometric quantities, which are related to the actual measurement. The selected representatives of modern means of measuring thickness (electronic diameter) and heights (altimeters) were also described. The broader description was mainly focused on the diameter of the digit Professional and the altimeter Vertex Laser 400, which were used in the measurement. The theoretical part further deals with the correct principles of measurement and methods of determination of vegetation quantities, in particular the stock of vegetation. In the practical part, the locations where the measurement took place are described, and the measurement methodology is described here. On the first location was tally of trees with the aforementioned diameters Professional and altimeter Vertex Laser 400. The method of measuring stumps has been tested at second location, which recalculates the stock of already harvested vegetation. Subsequently, a brand new altimeter Laser Geo was tested, which in addition to measuring the heights can detect areas of sečí, playing size, tracing, etc. The results of the measurements were transferred via the WinDP program to the PC, where the Microsoft Excel program was further evaluated. The results of inventories from volume equations (calculated by the software of the average) were compared with tables ULT, JHK and forest economic plan (or with Harvestoru measurement). Inventory results calculated using volume equations were considered to be the most accurate. This fact is based on progressive calculations and accurately measured data. The value of the deviations for the inventory in tables ULT and JHK are from  $-6.2$  % to  $+6.3$  % compared to volume equations. Re-discovered inventory using the stump method overall overestimate. The deviation from the observed stock of harvestorem is up to  $+10\%$  of the volume. This stump method is applicable in practice, but it is necessary to most accurate the heights of the excavated vegetation that are crucial to the calculations of the crop stocks. Further measurements should be made with a view to confirming the correctness of the method mentioned. Measured and calculated inventory results did not match exactly with the values in the forest economic plan. These ambiguities may be due to the age of the plan, the assumption of data from past plans, or the simple neglect of measurement.

**The key words:** dendrometry, electronic registration diameter, altimeter, determination of parameters of forest stands, method of measurement of stumps, harvestor, volume equations, forest management plan

## Obsah:

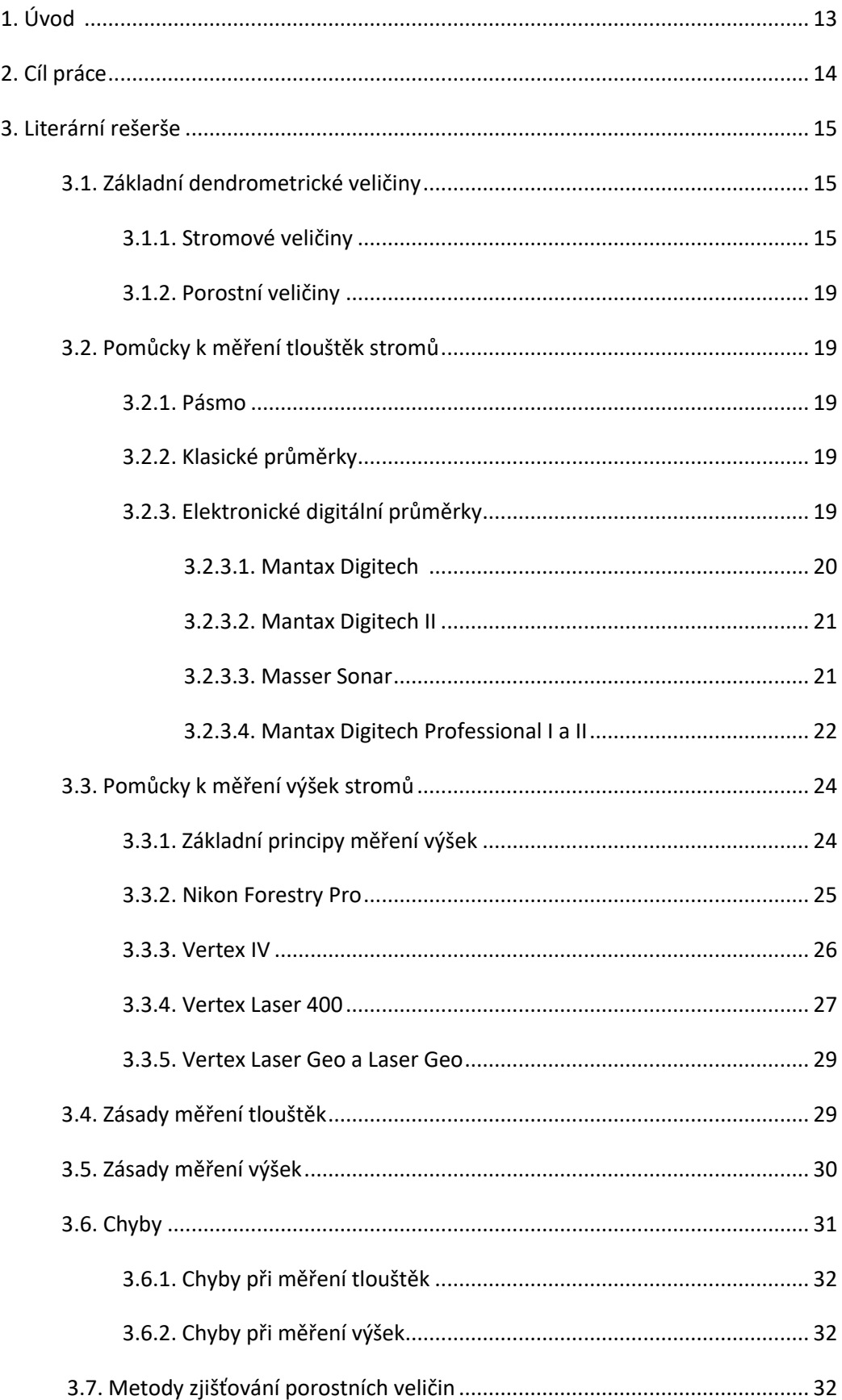

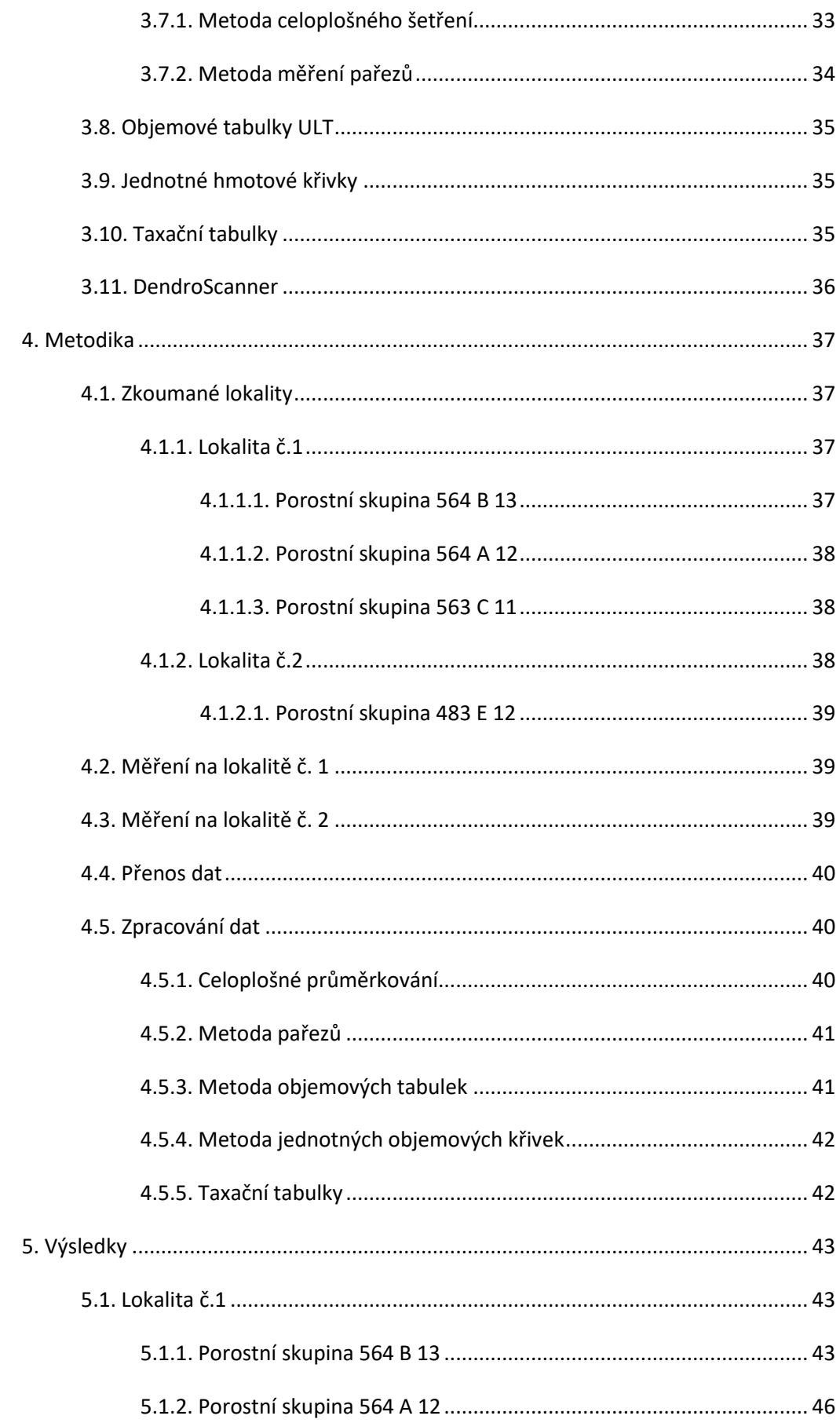

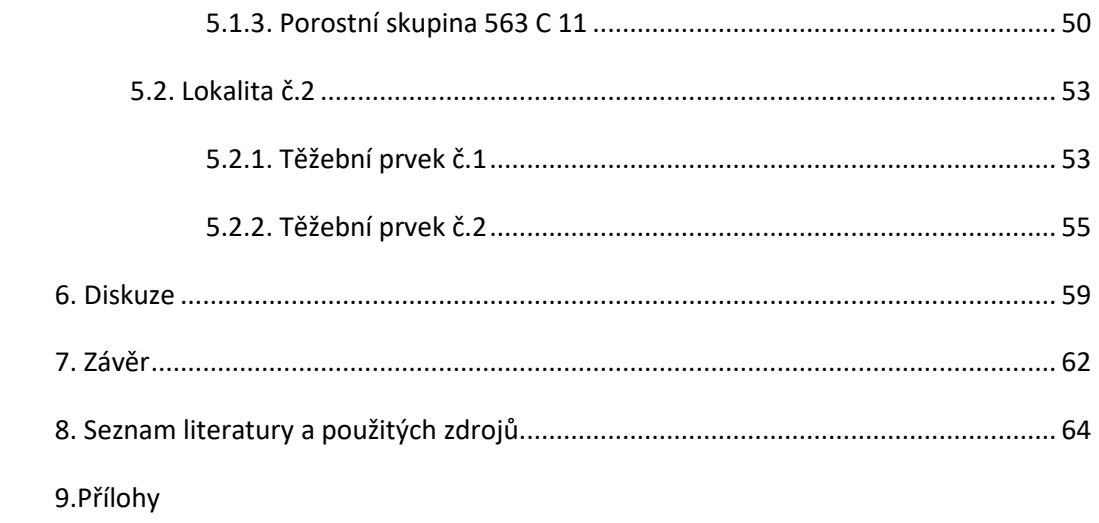

#### **Seznam tabulek, obrázků a grafů**

#### **Tabulky:**

Tab. č. 1.: Přehled základních dendrometrických stromových veličin, jejich symbolů a jednotek

Tab. č. 2.: Přehled základních dendrometrických porostních veličin, jejich symbolů a jednotek

Tab. Č. 3.: Příklady objemových rovnic základních dřevin pro hroubí bez kůry (Petráš, Pajtík 1991)

Tab. č. 4.: Přehled výsledků zásoby porostní skupiny 564 B 13 (autor)

Tab. č. 5.: Přehled výsledků zásoby porostní skupiny 564 A 12 (autor)

Tab. č. 6.: Přehled výsledků zásoby v porostní skupině 563 C 11 (v m<sup>3</sup>) (autor)

Tab. č. 7.: Přehled výsledků zásoby 1. těžebního prvku (autor)

Tab. č. 8.: Přehled výsledků zásoby 2. těžebního prvku (autor)

#### **Obrázky:**

Obr. č. 1. Průměrka Mantax digitech (Haglöf Sweden AB, 2017)

Obr. č. 2. Průměrka Mantax digitech II (Haglöf Sweden AB, 2017)

- Obr. č. 3. Průměrka Masser sonar (Masser Oy, 2017)
- Obr. č. 4. Průměrka Digitech Professional (Haglöf Sweden AB, 2017)
- Obr. č. 5. Terminál Mantax DP (Haglöf Sweden AB, 2017)
- Obr. č. 6. Průměrka Digitech Professional II (Haglöf Sweden AB, 2018)
- Obr. č.7. Nikon Forestry Pro (Nikon,2017)
- Obr. č. 8 Vertex IV a transpondér (Haglöf Sweden AB, 2018)
- Obr. č. 9 Záměrný kříž Vertexu laser 400 (Haglöf Sweden AB, 2017)
- Obr. č. 10. Správně přiložení průměrek při dvojím měření velmi nepravidelných kmenů. (Kuželka et al., 2016)

Obr. Č. 11.: Rozdíl mezi správným a nesprávným měřením listnatých stromů (Šmelko, 2000)

#### **Grafy:**

Graf. č.1: Druhová struktura porostní skupiny 564 B 13 (autor)

Graf. č.2.: Tloušťková struktura porostní skupiny 564 B 13 (autor)

- Graf. č. 3: Výšková struktura smrku v porostní skupině 564 B 13 (autor)
- Graf. č. 4: Výšková struktura dubu v porostní skupině 564 B 13 (autor)
- Graf. č. 5: Přehled rozdílů zásob nejvýznamnějších dřevin v porostní skupině 564 B 13 (autor)
- Graf. č. 6: Druhová struktura porostní skupině 564 A 12 (autor)
- Graf. č. 7: Tloušťková struktura porostní skupiny 564 A 12 (autor)
- Graf. č. 8: Výšková struktura smrku v porostní skupině 564 A 12 (autor)
- Graf. č. 9: Přehled rozdílů zásob nejvýznamnějších dřevin v porostní skupině 564 A 12 (autor)
- Graf. č. 10: Druhová struktura porostní skupiny 563 C 11 (autor)
- Graf. č. 11: Tloušťková struktura porostní skupiny 563 C 11 (autor)
- Graf. č. 12: Výšková struktura smrku v porostní skupině 563 C 11 (autor)
- Graf. č. 13: Přehled rozdílů zásob nejvýznamnějších dřevin v porostní skupině 563 C 11 (autor)
- Graf. č. 14: Druhová struktura 1. těžebního prvku (autor)
- Graf. č. 15: Tloušťková struktura 1. těžebního prvku (autor)
- Graf. č. 16: Výšková struktura smrku v 1. těžebním prvku (autor)
- Graf. č. 17: Přehled rozdílů zásob v 1. těžebním prvku (autor)
- Graf. č. 18: Druhová struktura modřínu 2. těžebního prvku (autor)
- Graf. č. 19: Tloušťková struktura 2. těžebního prvku (autor)
- Graf. č. 20: Výšková struktura smrku ve 2. těžebního prvku (autor)
- Graf. č. 21: Přehled rozdílů zásob v 2. těžebním prvku (autor)

#### **1. Úvod**

Dendrometrie je nauka, která se zabývá měřením dříví. Jedná se o historicky nejstarší lesnickou disciplínu a v současnosti patří mezi základní lesnické nauky. Zabývá se zjišťováním kvantitativních parametrů stojících stromů a lesních porostů či jejich částí, případně také ležícího dříví, vzájemnými vztahy mezi těmito parametry a vývojem metod pro jejich zjišťování. Stěžejní úlohou dendrometrie je kvantifikace objemů jednotlivých stromů a zásob porostů, včetně měření zprostředkujících veličin. Dendrometrické výstupy – zejména údaje o zásobách, ale i hodnoty dalších porostních charakteristik – jsou východiskem pro umístění těžebních i pěstebních zásahů, pro ekonomické i hospodářsko-úpravnické plánování. (Kuželka et al., 2016).

Pro měření dendrometrických veličin bylo vyvinuté velké množství pomůcek a přístrojů. S rozvojem techniky rostl požadavek na přesnost a rychlost jejich zjišťování (Šmelko, 2000). Vedle všeobecného využívání počítačového zpracovávání dat a modelování je to viditelné zejména na rozvoji a využívání moderních měřících zařízení a přístrojů, využívané při zjišťování porostních charakteristik a objemů zpracovávaného dřeva. Navzdory tomu, že většina tradičních principů zjišťování parametrů stromů a porostů se nemění, postupy a metody se přizpůsobují novým možnostem a nástrojům. Naproti tomu se někdy zdá, že nejméně dynamicky se rozvíjející složkou systému je lidský faktor a v mnohých případech přílišný konzervatismus a neochota zavádět něco nové.

Rozvoj složitějších specializovaných dendrometrických přístrojů, jakými jsou elektronické registrační průměrky, ovlivňovala i rostoucí možnost efektivně sbírat, zpracovávat, přenášet a především následně dále využívat datové soubory. Ze začátku se data pro další zpracování a archivaci přenášely výhradně pomocí kabelového propojení, které je už dnes nahrazováno bezdrátovým připojením. V současnosti se kromě transportu dat z přístroje do počítače řeší i vzájemná komunikace jednotlivých měřících přístrojů, případně spojení měřiče v terénu s kancelářským zázemím nebo zákazníkem. Moderní propojení měřičských přístrojů dokáže nejen zmenšit počet potřebných zaměstnanců při taxačním měření, ale také zrychluje předávání dat mezi jednotlivými uživateli – od měřičů v terénu, přes operační pracoviště lesních společností a jejich odběratelů, až po těžební mechanizaci. V posledních letech je tento proces využíván především ve Švédsku a Finsku. Díky svému technologickému zázemí, tradiční vysoké úrovně mobilní komunikace a také významnému podílu lesnictví v národních ekonomikách se mohou severské země zařadit mezi nejvýznamnější světové výrobce lesnického (taxačního) vybavení. (Marušák et al., 2009).

#### **2. Cíle práce**

Cílem práce bylo seznámit se s moderními prostředky a metodami pro zjišťování dendrometrických parametrů lesních porostů a vybrat jejich vhodnou kombinaci pro použití v provozních podmínkách městských lesů. Testování základních metod a postupů bylo provedeno vlastním měřením v porostu. Výsledné zhodnocení přístrojů a z nich vyplývajících výsledků bylo využito zejména pro případné plánovací, obchodní a evidenční účely v prostředí podniku.

V první lokalitě bylo hodnoceno využívání průměrky Digitech Professional a výškoměru Vertex Laser 400 v pracovních podmínkách. Pomocí těchto přístrojů a metody celoplošného průměrkování byly změřeny objemy dříví vytipovaných jednotlivých ploch a porovnány s výsledky měření taxátorů. Dále bylo provedeno porovnání a zhodnocení různých možností výpočtu objemů dříví pomocí objemových rovnic, tabulek jednotných objemových křivek (JOK) a hmotových tabulek (ULT).

V druhé lokalitě bylo hodnoceno využití průměrky Digitech Professional metodou měření pařezů, která spočívala ve zpětném zjištění objemů dříví a výškoměru Laser Geo, s nímž se zjišťovaly výšky a výměry sečí. Rozloha sečí byla porovnána s GPS modulem standardně dodávaného k průměrkám Digitech Professional.

Výsledky a metody byly zhodnoceny, porovnány a představeny zástupci Městských lesů Chomutov.

#### **3. Literární rešerše**

#### **3.1. Základní dendrometrické veličiny**

Základní dendrometrické veličiny se dělí podle jednotlivých stromů nebo podle celých porostů. Jedná se o kvantitativní (tloušťka, výška) a kvalitativní (druh dřeviny) veličiny.

#### **3.1.1. Stromové veličiny**

Stromové veličiny se týkají vždy jen jednoho stromu. Podzemní část tvoří kořeny a pařez. Nadzemní část je tvořen kmenem a korunou. (Šmelko, 2000)

| veličina symbol            | <b>Symbol</b>                                           | <b>Jednotka</b>           |
|----------------------------|---------------------------------------------------------|---------------------------|
| tloušťka (výčetní)         | $d(d_{1.3})$                                            | cm                        |
| výška                      | h                                                       | m                         |
| kruhová základna (výčetní) | $g(g_{1.3})$                                            | m <sup>2</sup>            |
| obvod                      | o                                                       | cm                        |
| výtvarnice                 |                                                         | $(f_{1.3})$               |
| objem                      | v                                                       | m <sup>3</sup>            |
| věk                        |                                                         | rok                       |
| přírůst                    | $i$ (i <sub>d</sub> , i <sub>h</sub> , i <sub>v</sub> ) | (cm, m, $m^3$ ). $t^{-1}$ |
| výška nasazení koruny      | $h_c$                                                   | m                         |
| průměr koruny              | $d_c$                                                   | m                         |
| biomasa                    | B                                                       | t, kg (sušiny)            |

Tab. č. 1. Přehled základních dendrometrických stromových veličin, jejich symbolů a jednotek

Tloušťkou se rozumí příční průřez kmene. Je označována jako d. Tloušťku lze definovat: jako vzdálenost dvou rovnoběžných tečen vedených protilehlými body na obvodu průřezu kmene. Vzhledem k nepravidelnosti kmene lze najít nekonečně mnoho takto definovaných tlouštěk, hodnoty se pohybují od d<sub>min</sub> do d<sub>max</sub>. Jelikož je tloušťka využívána zejména pro určení plochy příčného průřezu, z něhož se odvozuje objem kmene, je potřeba při měření tlouštěk vybrat tu, která bude co nejlépe reprezentovat skutečnou plochu průřezu, tzv. kruhovou základnu.

**Výčetní tloušťka**, označována také jako tloušťka ve výčetní výšce nebo jako tloušťka v prsní výšce  $(d_{1,3})$ , je tloušťka příčného průřezu kmene ve výšce 1,3 m nad patou kmene. Standardně měřena na stojících stromech.

**Kruhová základna** stromu g, je plocha příčného průřezu kmene. Lze ji vyjádřit jako plochu kruhu o průměru d:

$$
g=\frac{1}{4}\pi\cdot d^2
$$

**Výčetní kruhová základna**  $g_{1,3}$  je plocha příčného průřezu kmene ve výšce 1,3 m nad patou kmene.

Alternativou ke zjišťování tloušťky příčného průřezu je zjišťování jeho obvodu. Obvod příčného průřezu kmene o je délka křivky, která tvoří konvexní obálku příčného průřezu kmene. Vztah mezi obvodem a tloušťkou se dá při přijmutí zjednodušujícího, avšak nereálného předpokladu kruhového průřezu kmene, vyjádřit jako vztah obvodu a jeho průměru:

$$
o=\pi\cdot d
$$

**Výška** stromu ℎ je definovaná jako vzdálenost dvou rovnoběžných rovin vedených kolmo na osu kmene, z nichž jedna prochází patou kmene a druhá vrcholem stromu. Patou kmene je myšlen nejvyšší bod průniku kořenových náběhů stromu s povrchem půdy. Vrchol stromu je bod vegetačního orgánu ve směru osy kmene nejvzdálenější od paty kmene.

Cílem prakticky orientovaného měření lesa je v naprosté většině případů zjištění **objemu** kmene stromu, případně zásoby porostu. Nejpřesnějším způsobem určení kmene je xylometrické měření. Princip tohoto způsobu je založen na měření objemu kapaliny vytlačeného kmenem nebo výřezem při ponoření do kapaliny v nádrži. Tímto způsobem lze získat skutečný objem se zanedbatelnou chybou způsobenou např. nasákavostí dřeva a nutností udržovat výřez zcela ponořený. Ostatní metody se opírají o předpoklad kruhového průřezu kmene, tvaru kmenových sekcí, výšky atd. Zjišťování objemů na těchto základech, které odpovídají stereometrickým tělesům nejsou nikdy zcela přesné. Každý strom je specifický, nelze s ním nakládat jako s geometrickým tělesem o přesných rozměrech. (Kuželka et al., 2016)

Rozlišujeme několik druhů objemů:

- stromový objem objem celé nadzemní části,
- kmenový objem objem hlavní osy kmene od pařezu až po vrchol,
- objem větví objem primárních a vedlejších větví,
- objem hroubí ta část stromového objemu, která má na tenčím konci i s kůrou tloušťku 7 cm a více, může se skládat z hroubí kmene a z hroubí větví,
- objem nehroubí ostatní část stromového objemu, která je menší než 7 cm (na silnějším konci)
- biomasa (dendromasa) stromový objem spolu s objemem asimilačních orgánů (listí, jehličí).

Všechny druhy objemů se vyjadřují buď s kůrou nebo bez kůry. V současné hospodářsko-úpravnické praxi se u nás např. tloušťky stojících stromů měří s kůrou, ale jejich objem je udáván v hroubí bez kůry. Naproti tomu při většině sortimentů surového dřeva vyrobených z pokácených stromů (při kulatině) se v minulosti tloušťky měřili bez kůry, nyní se i zde postupně přechází na měření s kůrou. Vztahy mezi dendrometrickými veličinami s kůrou a bez kůry jsou zpravidla zakomponované přímo v matematických modelech příslušných dendrometrických tabulek. (Šmelko, 2000).

#### **3.1.2. Porostní veličiny,**

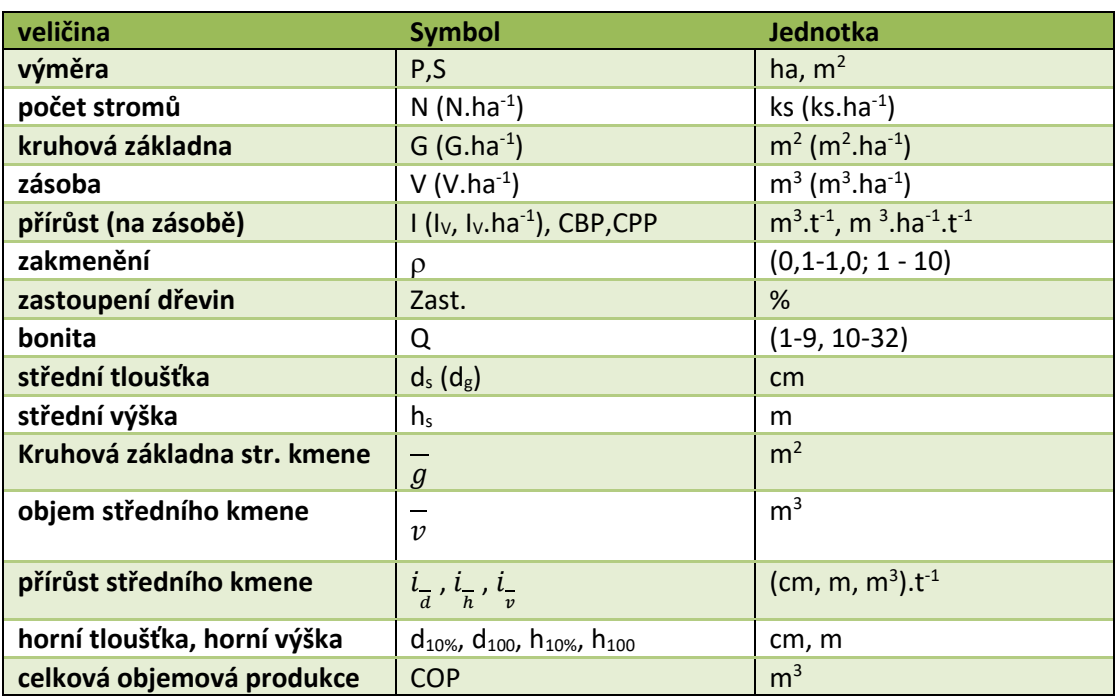

Tab. č. 2.: Přehled základních dendrometrických porostních veličin, jejich symbolů a jednotek

Porostní veličiny se týkají vždy většího počtu (souborů) stromů nacházejících se na určité ploše, a proto se vztahují buď na celou výměru porostu, jednotku plochy nebo na průměrný strom v porostu.

Kruhová základna G vyjadřuje společný součet všech kruhových základen stromů, které se vyskytují v porostu.

Zásoba V vyjadřuje součet objemů stromů, které se vyskytují v porostu.

**Zakmenění** vyjadřuje využití porostní plochy stromy na ní rostoucí. Je dáno jako poměr skutečné a normované hodnoty porostní veličiny. Porostní veličinou může být počet stromů, kruhová základna G nebo porostní zásoba V vztažená k ploše jednoho hektaru porostní plochy.

$$
\rho_N = \frac{N_{skut}}{N_{tab}} \qquad \rho_G = \frac{G_{skut}}{G_{tab}} \qquad \rho_V = \frac{V_{skut}}{V_{tab}}
$$

Zakmenění je bezrozměrná veličina. Jeho hodnota se udává jako desetinné číslo, přičemž hodnota 1 vyjadřuje plně zakmeněný porost, kdy skutečná zásoba porostu odpovídá zásobě normované. V provozní praxi se vyjadřuje obvykle jako celé číslo v rozsahu 0 – 10 (při zakmenění větším než plném může být i větší). Zakmenění 10 pak znamená plné zakmenění. Pro každou dřevinu v porostu se zakmenění počítá zvlášť. Celkové zakmenění je dáno pak jejich sumou.

$$
\rho_{porost} = \sum_{i=1}^{m} \rho_{(d\check{r}evina\;k)}
$$

**Zastoupení dřevin** udává podíl v %, kdy se dřevina svou redukovanou plochou podílí na celkové redukované ploše porostu. S ohledem na různou produkční variabilitu jednotlivých dřevin v porostu se postupuje přes jednotlivé redukované plochy dřevin $P_{red}$ , tedy plochy odpovídající plnému zakmenění dané dřeviny.

$$
zast_{(d\check{r}evina\;k)} = \frac{P_{red\;(d\check{r}evina\;k)}}{P_{red}} \cdot 100\%
$$

Ke stejnému výsledku se dá dopracovat i podílem zakmenění jednotlivých dřevin na zakmenění celého porostu.

$$
zast_{(d\check{r}evina\;k)} = \frac{\rho_{red\;(d\check{r}evina\;k)}}{\rho_{red}} \cdot 100\%
$$

Součet zastoupení jednotlivých dřevin v porostu musí být vždy roven 100 %. (Kuželka et al., 2016)

Bonita Q vyjadřuje schopnost produkce biomasy dřeviny na určitém stanovišti. Z tabulek se zjišťuje pomocí střední výšky a věku.

**Střední** (průměrná) **tloušťka** se vypočítává jako aritmetický průměr tlouštěk  $d_i$ , nebo jako vážený průměr středů tloušťkových stupňů  $d_j$ , kde vahami jsou četnosti v jednotlivých tloušťkových stupních

$$
\bar{d} = \frac{1}{n} \sum_{i=1}^{n} d_i \qquad \bar{d} = \frac{1}{n} \sum_{j=1}^{q} n_j \cdot d_i \qquad n = \sum_{j=1}^{q} n_j
$$

kde q je počet tlouť kových stupňů

**Střední tloušťka určená z kruhové základny**  $d<sub>a</sub>$  odpovídá tloušťce takového stromu, který má v daném porostu průměrnou kruhovou základnu. Je základní charakteristikou tloušťkové struktury porostu. Vzorec na výpočet střední tloušťky z kruhové základny vypadá po úpravách takto:

$$
d_g = \sqrt{\frac{1}{n} \sum_{i=1}^{n} d_i^2}
$$

**Střední výška** je výška stromu, jehož tloušťka odpovídá střední tloušťce porostu. Standardním způsobem zjištění střední výšky je výpočet z regresivní rovnice výškové funkce po dosazení střední tloušťky, příp. odečtení hodnoty výškové křivky pro střední tloušťku z grafu, ať už byla střední tloušťka určena kteroukoliv ze zmíněných metod. Značení střední výšky odpovídá metodě určení střední tloušťky. Střední výšku  $h_a$  tak zjistíme dosazením střední tloušťky z kruhové základny  $d_a$  do rovnice výškové funkce. (Kuželka et al., 2016)

$$
h_g = f\left(d_g\right)
$$

**Kruhová základna středního kmene** odpovídá kruhové základně průměrného, stromu v porostu.

**Objem středního kmene** vyjadřuje průměrný objem všech stromů, které se nacházejí v porostu.

## **3.2. Pomůcky k měření tlouštěk stromů 3.2.1. Pásmo**

Pásmo je využíváno zejména při měření tlouštěk stromů s nepravidelným kmenem nebo při měření stromů s nadměrnou tloušťkou. Obvodová pásma mají dvě stupnice: jedna centimetrová odečítá obvod, druhá má stupnici v π centimetrech a lze tedy rovnou zjistit obvod. Při měření pásmem je potřeba počítat s 1-2 % nadměrkem oproti měření průměrkou (vychází z chyby nedokonalého přiložení).

#### **3.2.2. Klasické průměrky**

Klasické lesnické průměrky jsou tradiční pomůckou pro měření tlouštěk stromů. Pro průměrky jsou typické dvě ramena. Jedno je pevné a spolu se stupnicí slouží k odečítání tlouštěk. Druhé pohyblivé zajišťuje vymezení tloušťky stromu. Průměrky můžeme dělit na milimetrové (přesné na mm) a taxační (stupnice v cm). Běžně se dnes průměrky vyrábějí ze slitin kovů a odolných plastů, a je také zohledněna ergonomičnost při používání. (Marušák et al., 2009).

#### **3.2.3. Elektronické digitální průměrky**

Jsou již dnes běžným vybavením moderních lesníků a dřevařů ve vyspělých zemích. Je vyráběno několik druhů s různými funkcemi, podle toho, jak se technologie vyvíjejí. Nejmodernější digitální průměrky již umí zjistit porostní zásobu přímo v lese, jsou vybaveny Bluetooth nebo infraportem, komunikují s GPS, čtečkou čárových kódů, elektronickými výškoměry, počítači a mobilními telefony. O výrobu těchto moderních průměrek se starají firmy zejména ze Skandinávie. Velkou překážkou rozšíření těchto moderních technologií je zejména vysoká pořizovací cena (pohybuje se zhruba od 40 do 80 tis. Kč). Mezi jednoznačně velké výhody patří zejména jejich přesnost, rychlost, programová variabilita a operativnost. Další nespornou výhodou je digitalizace dat, již při jejich sbírání elektronickou registrační průměrkou v terénu. Prodej digitálních průměrek v ČR se pohybuje v desítkách kusů ročně. Největší zájem mají taxační kanceláře, větší majitelé lesů, výzkumné ústavy a univerzity. Naproti tomu se klasické průměrky stále prodávají v hojné míře, a to hlavně v rozvojových zemích. (Linhart, 2011)

#### **3.2.3.1. Mantax Digitech**

Mezi již starší modely průměrek můžeme zařadit Mantax Digitech. Jedná se o elektronickou registrační průměrku, která umožnuje ukládání naměřených dat do paměti a bezdrátový přenos změřených dat do počítače. Do vlastní paměťové jednotky průměrky je možné uložit až 8000 hodnot. Úložiště postačí pro několikadenní měření v lese. Rychlý přenos dat je uskutečňován bezdrátově pomocí rádia a infraportu. Cena koresponduje s jednoduchostí průměrky – komunikace s uživatelem probíhá pomocí několika voleb v jednoúrovňovém menu zobrazovaném na malém displeji průměrky. Výhodou cenové dostupnosti a jednoduchosti průměrky je nízká spotřeba elektrické energie, jeden článek AA vydrží přes celé léto při běžném používání. Data v průměrce se ukládají do neměnných struktur bez možnosti alfanumerického označování datových souborů. Možné však je označovat dřeviny a výšky pomocí numerických kódů. (Haglöf Sweden AB, 2017)

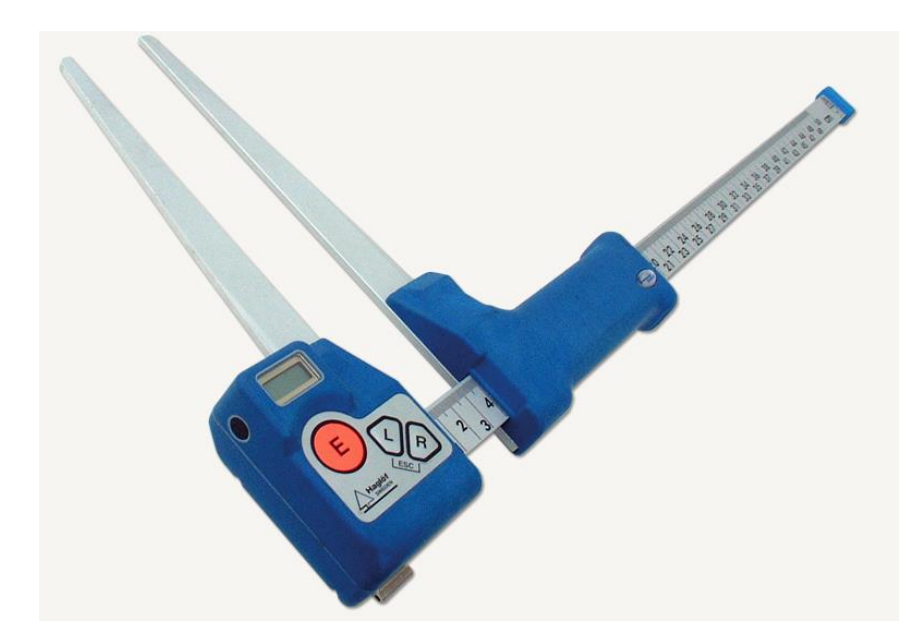

Obr. č. 1. Průměrka Mantax digitech (Haglöf Sweden AB, 2017)

#### **3.2.3.2. Mantax Digitech II.**

Je vylepšená verze průměrky Mantax Digitech. Jedná se o moderní registrační průměrku s efektivním datovým přenosem pomocí Bluetooth. Prostřednictvím uživatelských aplikací umožňuje komunikaci s PC a kapesními počítači i mobilními telefony a tablety. Do průměrky lze zadávat data mnoha tisíců stromů. Samozřejmostí je export dat do MS Excel pro následnou archivaci či další kalkulace. Data lze i vytisknout, po připojení tiskárny, jako sestavu stromů roztříděných do 1-, 2- nebo 4 cm tloušťkových stupňů s příslušnými vzorníky a daty podle zkusných ploch. V případě volby kontinuálního přenosu posílá MD II data přes rozhraní Bluetooth do uživatelské aplikace Digicom II App for Android. Data jsou v takovém případě ukládána ve formátu XML a lze s nimi pracovat prostřednictvím e-mailů, Google Drive, Dropbox a dalších. Spotřeba baterie je cca 1 týden měření na 1 nabití. Terminál je schopen zaznamenat až 10000 registrací a přes infraport lze vkládat výšky z výškoměrů řady Vertex či Vertex Laser. (Haglöf Sweden AB, 2017)

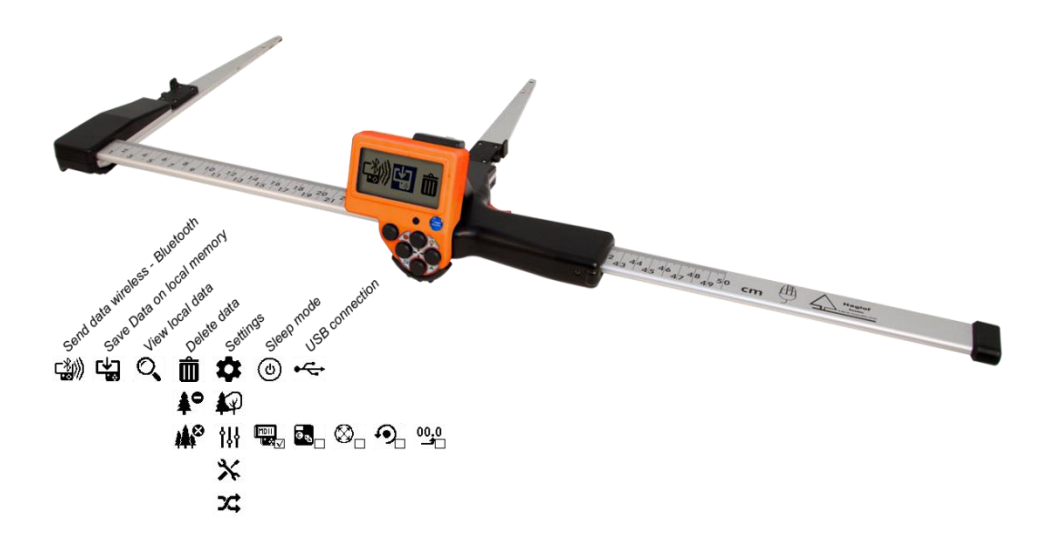

Obr. č. 2. Průměrka Mantax digitech II (Haglöf Sweden AB, 2017)

#### **3.2.3.3. Masser sonar**

Ke komplexnímu inventarizačnímu měření slouží elektronická průměrka Masser sonar. Jedná se o zařízení, které kombinuje měření tlouštěk a výšek. Obsahuje ultrazvukový dálkoměr a přesný elektronický sklonoměr. Spojení dálkoměru s vestavěným kompasem zajišťuje mapování pozic stromů a pomocí GPS jednotky připojené k průměrce přes Bluetooth lze určovat i jejich pozice v globálních souřadnicových systémech. Tyto funkce mohou být využity i mimo jiné ke zjišťování, zda měřený strom je součástí námi definované zkusné plochy. Pomocí integrovaného

počítače v průměrce lze zjistit naměřená data ihned v terénu, zpracovat je a provést podrobné analýzy. Průměrka dokáže automaticky např. vybírat vhodné vzorníky pro doplnění měření výšek, na displeji zobrazovat rozdělení naměřených tlouštěk, výškové křivky, mapu pozic stromů, návrh sortimentace atd. (Masser Oy, 2017)

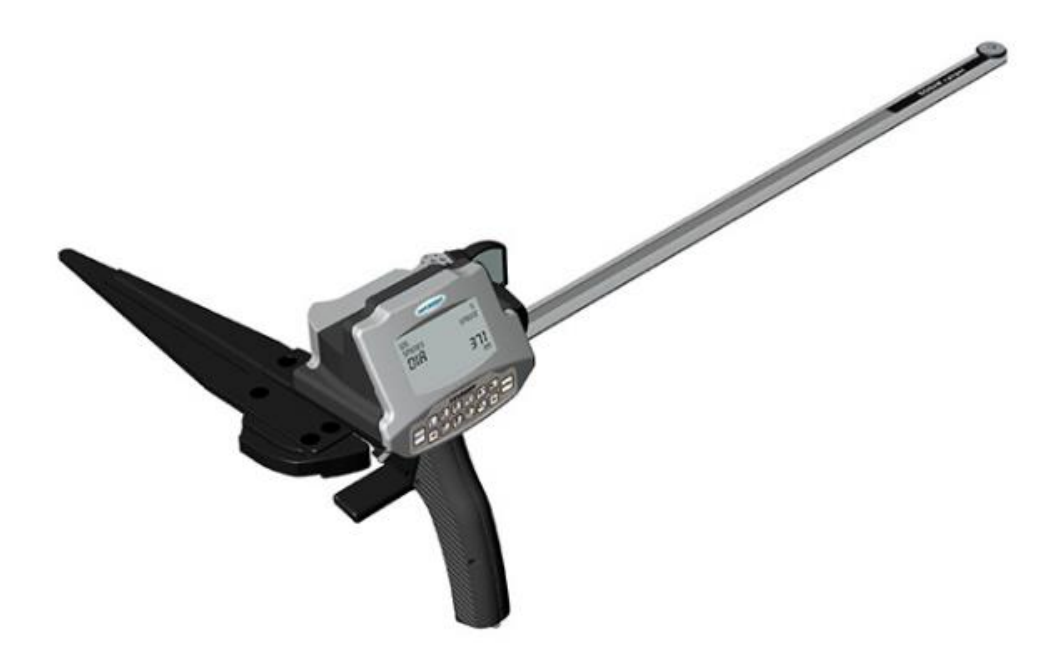

Obr. č. 3. Průměrka Masser sonar (Masser Oy, 2017)

#### **3.2.3.4. Mantax Digitech Professional I a II**

Digitální průměrka Digitech Professional I (a novější verze II) vychází z osvědčených řešení a zkušeností z průměrky Mantax Computer Caliper. Terminál (kapesní počítač) nové generace, pracuje na moderních poznatcích technologického měření. Přechod uživatelů na nový typ průměrek není složitý, vychází z průměrky Mantax CC. Pro rychlý a pohodlný přenos dat z výškoměrů (Vertex) využívá průměrka zabudovaného infraportu. (Marušák et al., 2009)

Průměrka Digitech Professional (DP) zobrazuje data o jednotlivých stromových atributech i porostních strukturách přehledně na displeji, uživatel tak má pod kontrolou všechna data již během měření. (dle potřeby může upravovat jakoukoliv z registrovaných položek). Vysoká kvalita, uživatelský komfort a přesnost výsledků souvisí i s vyšší pořizovací cenou. Metodiku sběru dat a jejich zpracování zajišťuje program ProfiTax 1.05. a novější verze. Již během měření je uživatel schopen odvodit cenové kalkulace zásoby porostu. Průměrka je schopna měřit mnoho parametrů, vedle základních, jako jsou parametry středního kmene a celkové porostní zásoby, je schopna posoudit, jak reprezentativně se nám podařilo vybrat a naměřit vzorníky pro následný výškový grafikon, jak přesný je výpočet zásoby a další možnosti úprav. Pokud se budou při průměrkování vkládat k jednotlivým kmenům i kvalitativní kódy, lze následně výsledky měření použít jako podklad pro modelovou sortimentaci.

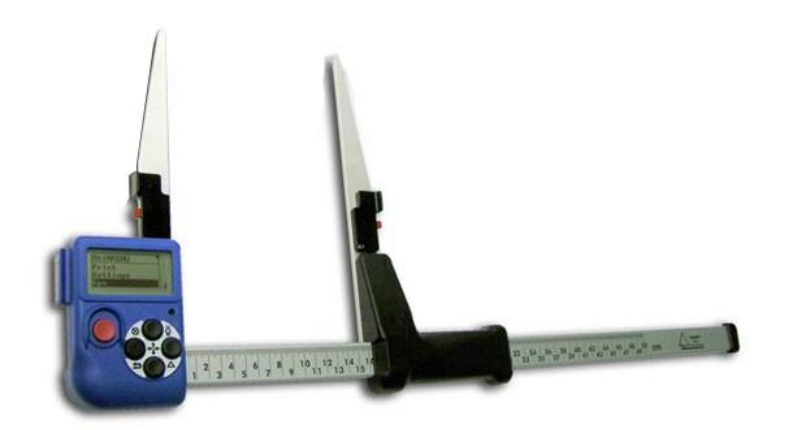

Obr. č. 4. Průměrka Digitech Professional (Haglöf Sweden AB, 2017)

Terminál je konstruován jako spolehlivý, lehký, výkonný a klimatickým podmínkám odolný terénní sběrač dat. Data i programy jsou zabezpečeny a uloženy v energeticky nezávislé paměti. K terminálu je možné připojení stupnic různých délek, zejména podle toho, jaký porost z pohledu tloušťky měříme.

Terminál ke svému provozu využívá dva zabudované NiMH akumulátory. Provozní doba průměrky je počítána řádově na dny maximálně týden bez dobíjení. Výdrž baterie však záleží na aplikaci a její energetické náročnosti, případně na využívání BT zařízení, na prováděných datových přenosech a na dalším využívaném příslušenství.

Průměrku lze spárovat i s externími přístroji jako je např. GPS, čtečka čárových kódů, přenosná tiskárna apod., případně s jinými počítači, a to jak bezdrátově prostřednictvím interního zařízení Bluetooth, nebo přímo přes vestavěný datový port (např. digitální pásmo, ultrazvukový dálkoměr nebo PC). Vestavěný přijímač IR signálu slouží především k rychlému příjmu dat z výškoměrů řady VERTEX.

Ke standardnímu příslušenství k průměrce patří program WinDP, který slouží k přenosu dat z nebo do PC. Dalším volitelným příslušenstvím je elektronické měřící pásmo, značkovací systém MARKTAX, relaskopický adaptér, GPS DP DME modul nebo BT GPS jednotka, čtečka čárových kódů, přenosná tiskárna, "GATOR EYES" – Aligátoři oči – laserové adaptéry na ramena průměrky, umožňující efektivní měření "vzdálených" tlouštěk, DP DME – ultrazvukový dálkoměr pro vytyčování kruhových zkusných ploch, DP DME POSTEX – souprava pro určování polohy a zeměpisných souřadnic jednotlivých stromů.

Digitech Professional II nástupce první generace vyniká řadou technicky propracovaných detailů a příslušenství. Terminál se nyní stává v podstatě autonomní jednotkou při efektivním sběru širokého spektra lesnických terénních dat. K tradiční výbavě, přibyl nově i ultrazvukový dálkoměr DP DME a to i ve variantě s vlastní integrovanou GPS jednotkou. Dále průměrka obsahuje programy řady Skalman. Jsou to sofistikované aplikace pro elektronické průměrky, které umožňují efektivní kontrolu nastavení elektronických snímačů harvestorů i kalkulací objemů těženého dříví prováděných počítači harvestorů. (Haglöf Sweden AB, 2018)

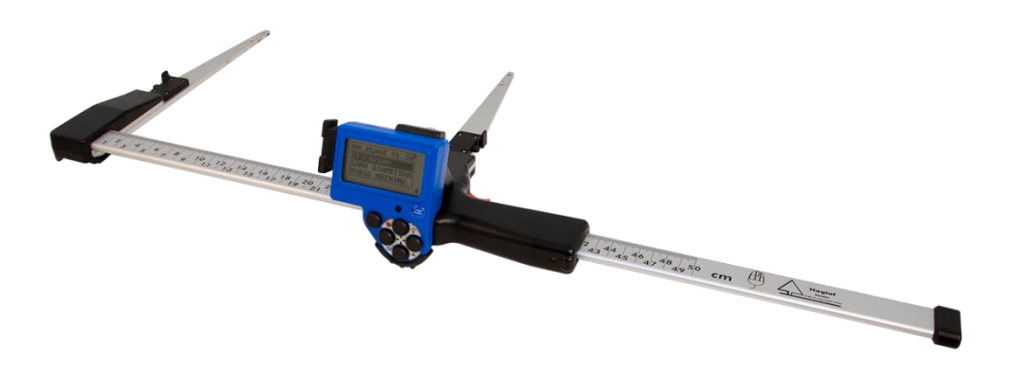

Obr. č. 6. Průměrka Digitech Professional II (Haglöf Sweden AB, 2018)

## **3.3. Pomůcky k měření výšek stromů 3.3.1. Základní principy měření výšek**

Přímé měření výšek je v běžných podmínkách vzrostlých stromů dosti obtížné. Pro přímé měření do 5 m je možné využít teleskopickou tyč. Pro zjištění výšek ostatních stromů se využívá nepřímých metod měření: geometrické a trigonometrické.

Geometrická metoda je založena na principu podobnosti trojúhelníků. Nejznámější z výškoměrů založený na tomto principu je Christenův výškoměr. Tyto výškoměry jsou jednoduché jak z pohledu konstrukce, tak i používání. Při měření nepotřebujeme znát odstupovou vzdálenost, ani se zabývat sklonem terénu. Nevýhodou je malá přesnost změřených výšek

Trigonometrická metoda je založena na využívání goniometrických funkcí a vztahů mezi úhly a délkami stran v trojúhelníku. Hlavní měřenou veličinou jsou vertikální úhly mezi vodorovnou rovinou procházející okem měřice a záměrami na patu a vrchol stromu. Při trigonometrickém měření je nutné znát odstupovou vzdálenost od stromu. Výška stromu se získá jako součet dvou výškových úseků odvozených ze změřených úhlů dvou pravoúhlých trojúhelníků.

$$
h = h_1 + h_2
$$
  

$$
h_1 = L \cdot \tan \alpha_1 \qquad h_2 = L \cdot \tan \alpha_2
$$

Jeli při měření výšek stromu ve svahu pata kmene výše než výškoměr, je potřeba do výsledného výpočtu dosadit úhel  $\alpha_2$  jako záporný. Celková výška stromu h je tedy rozdíl mezi úhlem  $\alpha_1$  (rovinou výškoměru a vrcholem stromu) a  $\alpha_2$  (rovinou výškoměru a patou stromu). L vyjadřuje odstupovou vzdálenost od stromu.

Vlastní výpočet u moderních digitálních přístrojů probíhá výpočtem podle rovnic (viz výše), nebo zobrazením na stupnici u starších zařízení. U dnešních výškoměrů se výška stromů vypočítává na základě trigonometrie. (Kuželka et al., 2016)

#### **3.3.2. Nikon Forestry Pro**

Nikon Forestry Pro kombinuje laserový dálkoměr s výškoměrem s automatickým přepočtem změřených vzdáleností a úhlů na výšku. Základem zjištění výšky je funkce tříbodového měření. Výška stromu je vypočítána pomocí vodorovné vzdálenosti a úhlů spodní a vrchní části stromu. Přístroj nabízí hned několik režimů měření, např. režim priority vzdáleného objektu nebo režim priority bližšího objektu. Výsledné hodnoty jsou zobrazeny na interním i externím panelu LCD displeji. Monokulár s vícenásobnými antireflexními vrstvami je vybaven šestinásobným zvětšením. Ovládání je jednoduché, pomocí jednoho tlačítka lze změřit aktuální horizontální vzdálenost, převýšení i vertikální úhel. Měřitelné vzdálenosti se pohybují od 10 m až do 500 m. Do 100 m je přesnost dálkoměru 0,5 m od 100 m je přesnost 1 m.

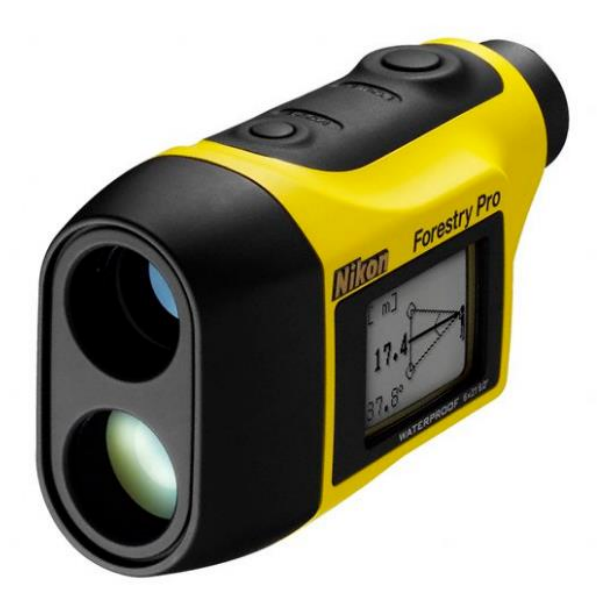

Obr. č.7. Nikon Forestry Pro (Nikon,2017)

#### **3.3.3. Vertex IV**

Elektronický výškoměr Vertex je určen k měření výšek, vzdáleností a úhlů. K měření vzdálenosti využívá vestavěný ultrazvukový dálkoměr, k měření úhlů využívá úhloměr. Na displeji se zobrazuje výška spočítaná pomocí trigonometrie. Výškoměrem můžeme změřit libovolný počet výšek jednoho stromu (výška stromu, výška nasazení koruny apod.) Naměřené hodnoty jsou zobrazovány na LCD displeji a pomocí IR portu, nebo Bluetooth mohou být přenášeny do elektronické registrační průměrky Mantax Digitech či Digitech Professional. V tomto případě se jednotlivé výšky připisují k již naměřeným tloušťkám stromů.

Výškoměr ke svému měření využívá tzv. transpondér. Jedná se o generátor a receptor ultrazvukového signálu. Transpodér je využíván při měření výšek v husté vegetaci či při vytyčování zkusných ploch. Transpondér nemá vlastní vypínač a je ovládán výškoměrem.

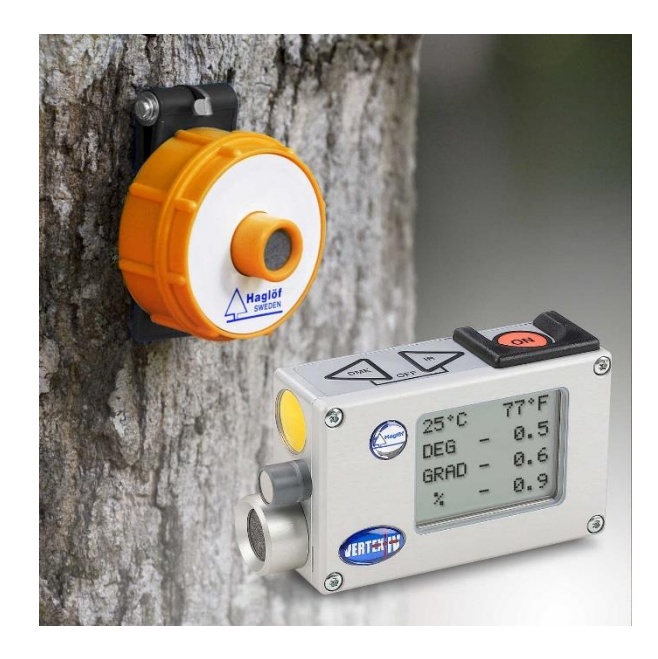

Obr. č. 11 Vertex IV a transpondér (Haglöf Sweden AB, 2018)

Ultrazvukový signál je ovlivňován vzdušnou vlhkostí, atmosférickým tlakem, okolním hlukem či teplotou. Tyto faktory do jisté míry ovlivňují přesnost změřených hodnot. Z těchto důvodů je důležitá pravidelná kalibrace přístroje, provádí se každý den před měřením výšek, nebo i během dne, když se výrazně změní atmosférické podmínky.

Před vlastním měřením (nebo kalibrací) je nutné přístroj vystavit okolním teplotním podmínkám. Vyrovnání teplot je důležité zejména kvůli přesnosti. Chyba měření vyplývajícího z teplotního rozdílu je 2 cm / ° C. Velké rozdíly teplot třeba až 30 ° C mohou způsobit chybu i 50 cm. Kalibrace je prováděna zadáním exaktní 10,00 m délky změřené pásmem. (Haglöf Sweden AB, 2018)

#### **3.3.4. Vertex Laser 400**

Přístroj Vertex Laser slouží podobně jako Vertex IV k měření výšek, vzdáleností a úhlů. Na rozdíl od předešlého výškoměru má k měření vzdáleností kromě ultrazvukového dálkoměru ještě i laser. Přístroj se dělí na dvě části úhloměrnou a ultrazvukovou (funkce Vertex) a část tvořenou laserovým dálkoměrem (funkce Laser). Měření vertikálních úhlů zajišťuje vysoce citlivý úhloměrný senzor.

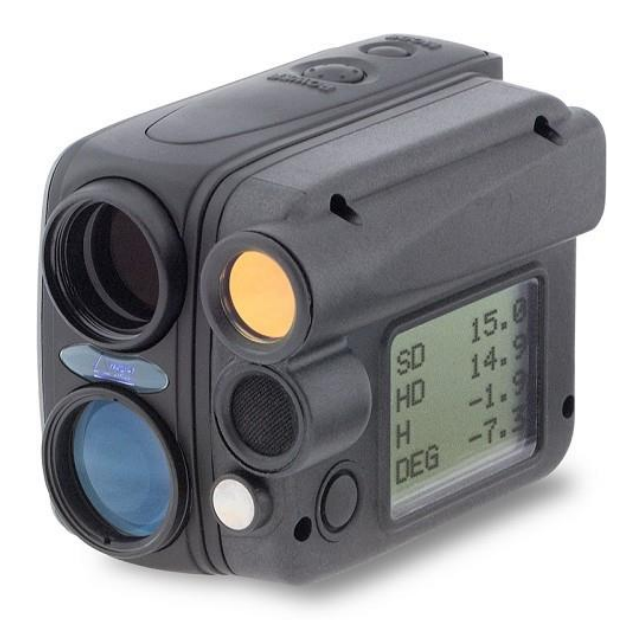

Obr. č. 11 Vertex Laser 400 (Haglöf Sweden AB, 2018)

Laser emituje neviditelné, lidskému zraku neškodné impulsy, které se odrážejí od překážky (opticky zaměřeného objektu) a vrací se zpět do receptoru přístroje. Z přesně změřeného časového posunu mezi vyslanými a přijatými impulsy elektronická jednotka přístroje vypočítá přesnou vzdálenost. Maximální dosah laseru záleží na odrazivosti, struktuře, barvě, povrchu, tvaru, velikosti anebo hranách měřeného objektu.

Ultrazvukovou část tvoří již dříve popsaný ultrazvukový dálkoměr a transpondér. Od Vertexu IV se prakticky neliší. Měření vzdáleností a výšek ultrazvukem se využívá především v zakrytém nebo při obtížně viditelném bodu (často vegetací)

Ultrazvukový dálkoměr se využívá při měření kratších vzdáleností v hustším porostu. Laserové měření je přesnější na delší vzdálenost. Přesnost laserového měření je  $\pm$  0,4 m při měření do 100 m. Při měření od 100 m je to  $\pm$  1 m. Změření hodnoty se mohou pomocí IR portu poslat do elektronické registrační průměrky.

Měření výšek může probíhat čtyřmi základními způsoby: pomocí jedné záměry, třech záměr (Height 3P), dvou záměr (Height 2P a Height 2PL).

#### **Měření pomocí jedné záměry**

Měření pomocí jedné záměry využívá k měření laserovou část přístroje. Vrchol stromu je určen pomocí jedné záměry. Toto měření je použitelné jen na rovině, kdy je důležité měřit na úrovni paty stromu.

#### **Měření pomocí třech záměr (Height 3P)**

Při měření na tři body (tři záměry) se kombinuje jak laserová, tak ultrazvuková část přístroje. Laserem se měří vertikální úhel a šikmá vzdálenost. Ultrazvukem se měří úhel k patě a vrcholu stromu. Při tomto způsobu měření není potřeba informace o referenční výšce.

#### **Měření pomocí dvou záměr (Height 2P)**

Měření výšek pomocí dvou záměr napovídá, že měření se bude opírat o dvě změřené záměry využívající referenční bod. Vzdálenost a vertikální úhel k referenčnímu bodu je možné změřit pomocí laseru nebo ultrazvuku. Referenční bod je transpondér, umístěný nejčastěji ve výšce 1,3 m na kmeni. Výšku umístění transpondéru je možné změnit v nastavení.

#### **Měření pomocí dvou záměr (Height 2PL)**

Při tomto měření se využívá laserové části na změření dvou záměr, vzdálenosti a úhlů k patě a vrcholu stromu. Tato metoda je vhodná zejména k měření nakloněných stromů, od nebo k měřiči. (Marušák et al., 2009).

#### **3.3.5. Vertex Laser Geo a Laser Geo**

Nejnovější přístroje modelové řady GEO, mají širší možnosti využití při přesném a pohotovém měření v rozličných terénních, klimatických, porostních i jinak komplikovaných podmínkách, situacích a prostředí. Díky laseru a integrovaným senzorům pro sklon a kompas umožňují volit z celé řady měření, včetně pořizování 3D dat. Základní výsledky měření jsou zobrazovány přímo v záměrné optice přístroje, nebo podrobně na bočním displeji. Vertex Laser Geo navíc disponuje i ultrazvukovou technologií.

Novinkou je vestavěný přijímač satelitního signálu (GPS) a elektronický kompas. Přístroje řady GEO mají dále nově funkce měření ploch, zaměřování a mapování ve 3D nebo trasování polygonů, např. funkce 3D Vector umožňuje změřit nepřístupné horizontální objekty, například šířku stromové koruny, vzdálenou šířku holiny nebo výšku hrání či hromad sypkých materiálů. (Haglöf Sweden AB, 2017)

#### **3.4. Zásady měření tlouštěk**

Pro všechny typy průměrek platí základní pravidlo měření týkající se umístění průměrky vzhledem k měřenému kmeni. Je důležité zajistit při měření správnou výšku nad zemí. Výška měřiště výčetní tloušťky je dána vzdáleností 1,3 m od paty kmene ve směru rovnoběžném s osou kmene. Ve svahu je pata kmene definována jako nejvyšší místo průniku kořenových náběhů s povrchem půdy. Důležité je také správné přiložení průměrky kolmo na osu kmene. Dodržení těchto pravidel je obzvláště důležité při opakovaném měření tlouštěk na trvale monitorovaných plochách.

U stromů s výrazně nepravidelným průřezem je vhodné změřit tloušťku ve dvou vzájemně kolmých směrech. Jako tloušťka stromu se pak považuje jako aritmetický průměr naměřených hodnot.

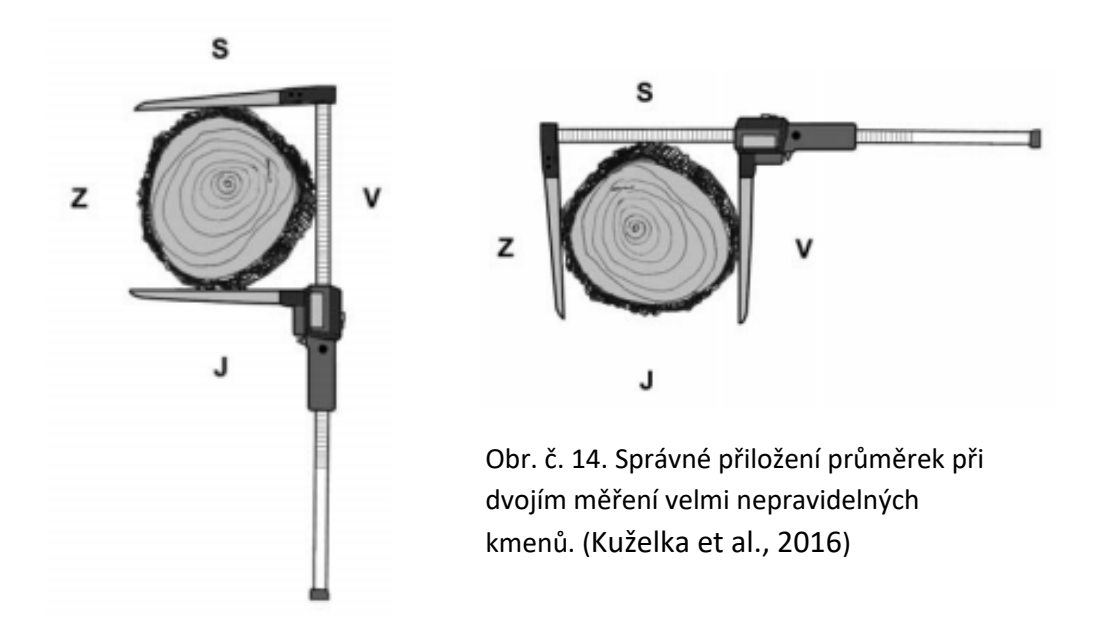

#### **3.5. Zásady měření výšek**

Správné hodnoty výšky stromu lze při měření dosáhnout pouze v případě, že je správně stanovena pata a vrchol stromu podle definice výšky stromu a při samotném měření jsou záměry prováděny na správně určené body. I proto je potřeba výšku stromu měřit z takové vzdálenosti a místa, z něhož je pata i vrchol dobře viditelný. V nejlepším případě, pokud je viditelný celý kmen stromu, aby nedošlo k záměně vrcholu stromu za jiný strom v porostu. U stromů s košatou korunou je vrchol stromu určen odhadem a záměra prochází skrz korunu stromu. Při provedení záměry na okraj koruny ve smyslu tečny na korunu dochází k nadhodnocení výšky stromu.

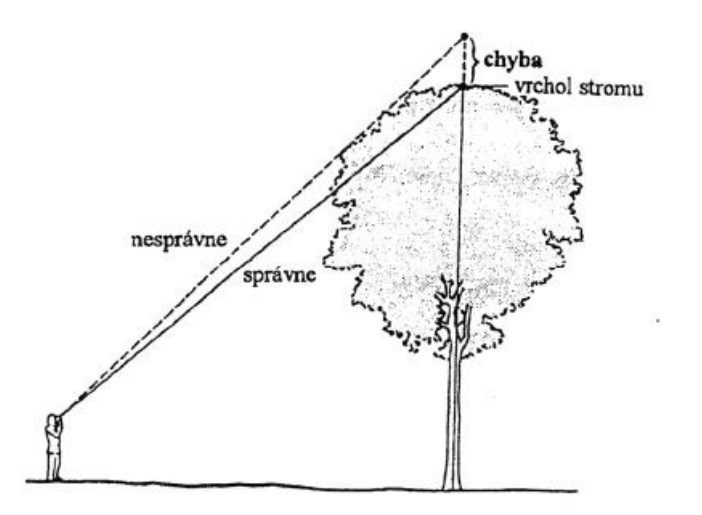

Obr. Č. 15.: Rozdíl mezi správným a nesprávným měřením listnatých stromů (Šmelko, 2000)

Při měření nakloněných stromů probíhá měření zásadně z takového místa, aby spojnice měřiče a paty stromu byla kolmá na svislou rovinu, danou nakloněním stromu, tzn., aby naklonění stromu směřovalo doprava či doleva vzhledem k měřiči, nikoli směrem k němu či od něj. Nadále je však důležité rozlišovat mezi změřenými vzdálenostmi: šikmou a vodorovnou, které poté vstupují do výpočtu výšky stromu. Moderní digitální výškoměry, vybavené sklonoměrem, automaticky převádějí změřenou šikmou vzdálenost na vodorovnou. (Marušák R. , 2016)

#### **3.6. Chyby**

Měření dendrometrických veličin, podobně jako každé měření v přírodě, je zatížené vždy určitými měřickými chybami, které se projevují v tom, že změřená hodnota veličiny se liší od správné hodnoty, nebo při opakovaném měření té stejné veličiny se nedosáhnou úplně shodné výsledky.

Příčinou těchto chyb je:

- nedokonalost lidských smyslů
- nedokonalost měřících přístrojů
- podmínky měření
- samotná vlastnost měřené veličiny (např. nepravidelnost tvaru příčného průřezu kmene stromu)

Závažným a odstranitelným problémem mohou být hrubé chyby a omyly, které bývají způsobené nepozorností či únavou člověka. Mezi základní složky chyb patří složka

- **systematická**  při opakovaném měření téže hodnoty dané veličiny za stejných podmínek zůstává stejná (dá se odstranit kalibrací přístroje nebo korekcí výsledků)
- **nahodilou**  je vyvolána nepravidelnými nahodilými vlivy, může být jak kladná, tak i záporná. (Marušák R. , 2016)

## **3.6.1. Chyby při měření tlouštěk**

Chyby vznikající při měření tlouštěk souvisí především s nedodržením již zmíněných zásad při měření. Některé chyby mají systematický charakter – mají stále stejné znaménko a jejich vliv se nasčítává. Tyto chyby jsou více nebezpečné než chyby nahodilé.

Systematické chyby:

- Chyba z šikmého přikládání průměrky
- Chyba z nesprávné průměrky
- Chyba z nedodržování výšky měření 1,3 m od paty kmenu.
- Chyba z různě silného přitlačení průměrky ke stromu

Nahodilé chyby:

• Chyba z nepravidelného tvaru příčného průřezu kmene.

## **3.6.2. Chyby při měření výšek**

Při trigonomickém určení výšky z odstupové vzdálenosti je podstatné zabezpečit správnost odstupové vzdálenosti měřiče od stromu. Zejména je potřeba eliminovat riziko hrubých chyb, např. změření vzdálenosti k jinému stromu v porostu, jehož výšku neurčujeme. Tyto chyby mohou nastat především při použití laserových dálkoměrů, neboť k jejich používání není potřeba umístění speciálního cíle (transpondéru) na měřený strom. (Kuželka et al., 2016)

Přehled chyb, kterých se můžeme během měření výšek dopustit:

- Strom je vychýlený od svislice napravo (nalevo) v praxi je tato odchylka tolerovatelná
- Strom nakloněný směrem od měřiče
- Strom nakloněný směrem k měřiči

#### **3.7. Metody zjišťování porostních veličin**

Přístupy ke zjišťování porostních veličin jako je počet stromů, střední tloušťka a výška, kruhová základna porostu nebo porostní zásoba, jsou v podstatě dva. První přístup se zakládá na pečlivém, přesném změření všech veličin u každého stromu v porostu. Z těchto zjištěných veličin je pak možno "přesně" stanovit hodnotu související porostní veličiny. Tento přístup je z pohledu úsilí, času a finanční stránky značně náročný. Proto se využívá spíše druhá možnost – reprezentativní metody (nejčastěji kruhové zkusné plochy nebo transekty). Druhý princip se snaží o pravý opak, minimalizovat úsilí a náklady na zjišťování dendrometrických veličin. Měření probíhá na vybraném vzorku stromů, který reprezentuje celkový porost. Výsledky měření jsou pak následně vztaženy na celý porost. Tento druhý princip přináší určitou míru nepřesnosti výsledků, je proto potřeba znalostí statistických postupů, které dokáží tuto míru nejistoty vyjádřit. (Kuželka et al., 2016)

#### **3.7.1. Metoda celoplošného šetření**

Při celoplošném průměrkování se zaznamenávají výčetní tloušťky všech stromů v porostu, které dosáhly hroubí (obvykle  $d_{1,3}$  více než 7 cm). Celoplošné průměrkování neboli průměrkování naplno je nejpřesnější metodou zjišťování porostních veličin. Velikost chyby závisí na metodě šetření a na použitých pomůckách. Výhoda přesnosti je vyvážena časovou a finanční náročností metody, využívá se tehdy, pokud zisk z přesnosti převáží nad náklady jejího provedení.

Při celoplošném šetření není v některých případech nutné zjišťovat všechny porostní veličiny u všech jedinců. Např. při zjišťování zásob porostu postačí zjištění tlouštěk všech stromů (celoplošné průměrkování) a na jen menším vzorku stromů jsou změřeny jejich potřebné výšky k výpočtům.

Tato metoda je hojně využívána při přesném zjištění mýtních zásob před těžbou. Důvodem je finanční zhodnocení zásob pro prodej dříví, který často probíhá formou aukcí, kdy znalost přesné zásoby (a následná sortimentace) je klíčová z pohledu ceny zakázky.

Samotné průměrkování probíhá podle zásad měření tlouštěk. Přesnost změřených a zaznamenaných hodnot je závislá na použitém přístroji k měření (průměrce) a také na zvolené metodě zpracování dat. Zatímco při tradičním analogovém průměrkování bývají jednotlivé změřené tloušťky zatřiďovány do předem stanovených intervalů tzv. tloušťkových stupňů obvykle 4 nebo 2 cm, při použití digitálních průměrek se ukládají přímo změřené tloušťky obvykle s milimetrovým rozlišením.

Šířka intervalů se může lišit podle použité metody zpracování. Např. tradiční objemové tabulky (ULT) využívají ke stanovení porostní zásoby 2 cm tloušťkové stupně,

zatímco do tabulek jednotných objemových křivek vstupují tloušťky v intervalech 4 cm. Z tohoto pohledu mají digitálně pořízená data interval 1 mm.

Digitální registrační průměrky zaznamenávají všechny změřené tloušťky do paměti přístroje formou datového souboru. Ten zahrnuje všechny tloušťky stromů v porostu společně s označením dřeviny. Pro výpočet zásoby využívají moderní elektronické průměrky tzv. objemové rovnice. (Kuželka et al., 2016) Jejich efektivnost spočívá v tom, že využívají matematických vzorců. Jsou dvouargumentové, pracují samostatně s každou změřenou tloušťkou a výškou (popř. je využívána matematicky vyrovnaná výška). Výsledky z objemových rovnic se považují za jedny z nejpřesnějších a využívají se zejména při přesném měření objemů dříví, například u aukcí dříví na stojato v rámci podniku Lesů České republiky. (Kuželka, 2014)

Tab. Č. 3.: Příklady objemových rovnic základních dřevin pro hroubí bez kůry (Petráš, Pajtík 1991)

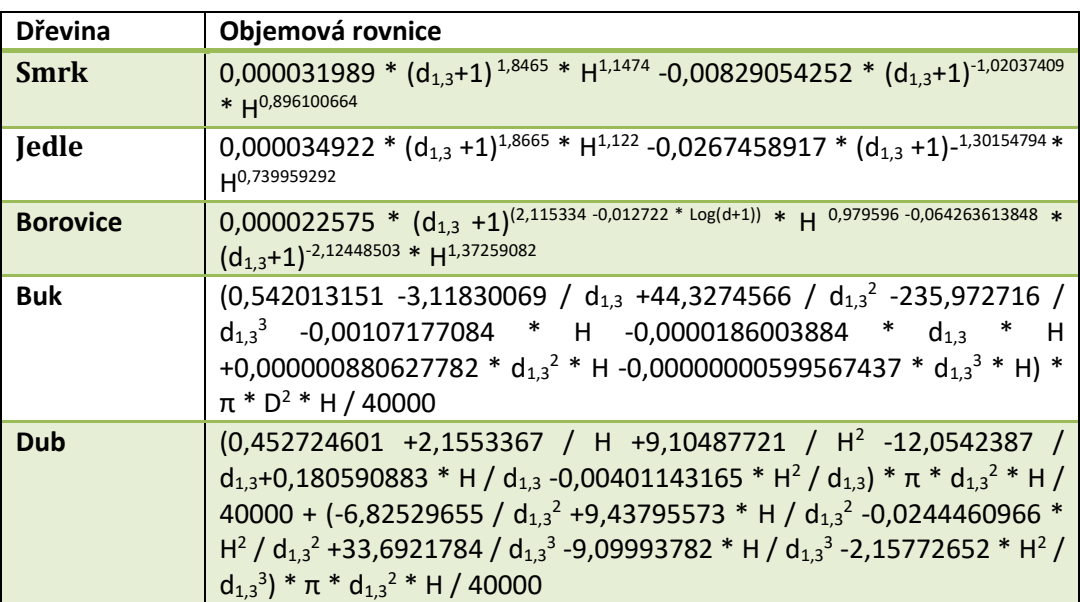

#### **3.7.2. Metoda měření pařezů**

Nejnovější verze programu, vytvořeného speciálně pro LCRTax verze 1.05 (software), slouží ke zpětnému výpočtu objemů zmýcených stromů, resp. porostů. Metoda spočívá v přepočtu rozměrů (tlouštěk a výšek) jednotlivých pařezů na příslušné výčetní tloušťky a následné rekonstrukci objemů stojích stromů. Podkladem pro výpočty jsou přepočtové rovnice pro 4 základní dřeviny (ÚHÚL) a výšky vložené následně k vybraným jednotlivým tloušťkám, podobně jako je tomu při průměrkování naplno. Další postup je pak obdobný jako při výpočtu objemů z dat zjištěných průměrkováním naplno: vyrovnání výšek a výpočty jednotlivých objemů podle československých objemových tabulek s použitím přepočtené tloušťky v 1,3 m a vyrovnaných výšek. Prakticky se tedy jedná o kvalifikovaný odhad, založený na změření

(vložení) exaktních hodnot a na metodice výpočtu používané při průměrkování naplno. (Haglöf Sweden AB, 2018)

## **3.8. Objemové tabulky ULT**

V České republice nejpoužívanějším empirickým nástrojem pro zjišťování objemů kmenů na základě měřených dendrometrických veličin. Výsledkem tabulek je objem průměrného kmene s danými dimenzemi. Objemové tabulky jsou vytvořeny pro daný druh dřeviny (popřípadě skupinu dřevin) a jejich použití je limitováno konkrétními růstovými podmínkami, které odpovídají geografické lokalitě. Díky jednoduchosti, praktickému použití a relativně vysoké přesnosti odhadu zásoby, je metoda objemových tabulek v lesnické praxi stále hojně využívána. (Kuželka et al., 2016)

## **3.9. Jednotné hmotové křivky**

Metoda jednotných hmotových (objemových) křivek pro zjištění zásob stejnověkých porostů je založena na principu využití standardizovaných výškových křivek daných pro jednotlivé druhy dřevin v konkrétní růstové oblasti – systému jednotných výškových křivek. Místo tvorby specifické výškové křivky pro daný porost, je na základě určení nejčastěji střední tloušťky a střední výšky, vybrána vhodná křivka ze souboru empiricky odvozených předdefinovaných standardních výškových křivek. Výstupem je z jednotných výškových křivek vyrovnaná výška pro každý tloušťkový stupeň, ta dále pokračuje do navazujícího systému jednotných objemových křivek. Jednotné objemové (hmotové) křivky pak udávají objem jednotlivých stromů v každém tloušťkovém stupni. Tento přístup oproti objemovým tabulkám redukuje množstvím měřených výšek, zjednodušuje výpočetní práce, ale určení zásoby je na úkor mírně snížené přesnosti. (Kuželka et al., 2016)

## **3.10. Taxační tabulky**

Jsou generalizovaný empirický nástroj, který vyjadřuje vztahy mezi základními porostními veličinami ve stejnověkých nesmíšených, plně zakmeněných porostech. Typické pro růstové oblasti v České republice. Vycházejí z databáze lesních hospodářských plánů s použitím objemových tabulek. Taxační tabulky vyhodnocují pouze porostní veličiny, nelze v nich zjišťovat např. objemy jednotlivých stromů atd. Vstupními veličinami jsou střední tloušťka a střední výška vztažená na celý porost. Z tabulek lze odečíst hektarovou zásobu, hektarovou výčetní kruhovou základnu a počet stromů na hektar. Tyto veličiny jsou dány pro typický, stejnověký, smíšený a plně zakmeněný porost. Taxační tabulky pro Českou republiku byly vydané v roce 1990, obsahují 9 tabulek pro různé dřeviny i pro skupiny dřevin s podobným růstem. V roce 2013 byly vydané ministerstvem zemědělství i v elektronické podobě. (Kuželka et al., 2016)

#### **3.11. DendroScanner**

Jedná se o nový nástroj určený k analýze tvaru kmene stromů. Výsledkem je vytvoření tvarové křivky jednotlivých stromů. Analýza se provádí buď z pokácených stromů, nebo z pořízených digitálních fotografií. Výsledný algoritmus typické tvarové křivky, je určen k přesnému zjištění množství dřevní hmoty v lesním porostu a umožňuje za použití dalších analytických nástrojů výpočet potenciálu jakostních tříd sortimentů dříví. Na základě těchto údajů lze vypočíst hodnotu výnosu lesního porostu. (Tauber, 2018)

#### **4. Metodika**

Oproti původním představám a plánu měření došlo ke změnám v realizovaných těžbách. Lokalita č. 1 byla vybrána k měření po předchozí dohodě s personálem Chomutovských lesů. Zájem z jejich strany byl zejména o přesné zjištění zásoby porostu, který měl být v zimním období 2017 vytěžen a následně prodáván. S ohledem na neočekávanou větrnou kalamitu nebyly nakonec porosty vytěženy a jejich plán těžby byl odsunut na zimní období roku 2018. Proto se musela od sebe oddělit měření stojícího dříví a pařezů. Lokalita č. 2 byla vybrána jako náhradní pro ověření metody zpětného zjištění zásoby vytěženého dříví. Tato metoda měla být původně ověřena na lokalitě č. 1. Stojící dříví bylo tudíž porovnáváno pouze s údaji LHP a zásobou vypočtenou pomocí tabulek ULT a JHK. Objemy vypočtené pomocí přepočtu změřených pařezů a referenčních výšek se porovnávaly s objemy dříví vytěženého a evidovaného v rámci podniku a také se zjištěnou zásobou pomocí tabulek ULT a JHK.

## **4.1. Zkoumané lokality 4.1.1. Lokalita č.1**

Porosty se nacházejí asi 1,5 km severozápadně od sídliště Březenecká ve městě Chomutov v Krušných horách. Z geologického pohledu se lokality nacházejí v krušnohorsko – smrčinské krystalinikum a oblasti sasko-durynské. Horninou, kterou je podloží převážně tvořeno je pararula. Lokality se nacházejí v mírně teplém, vlhkém klimatickém regionu (MT 4). Průměrná roční teplota se pohybuje od 6 do 7 °C. Průměrný úhrn srážek za rok se pohybuje od 650 do 750 mm. (Vyhláška MZE č. 327/1998 Sb: Charakteristika klimatických regionů)

#### **4.1.1.1. Porostní skupina 564 B 13**

První porost se nachází v oddělení 564, dílec B a porostní skupině 13. Plocha porostní skupiny je 0,63 ha. Přibližné souřadnice lokality jsou: 50.4887414 N, 13.4065769 E Lokalita spadá do lesního typu 3S8, neboli do svěží dubové bučiny *(Querceto-Fagetum mesotrophicum)*, lesní typ je ochuzený. Lokalita se nachází na středním až prudkém severním svahu, nadmořská výška je přibližně 440 m n.m. Podle klasifikace lesních rostlinných společenstev, se zde nacházejí hluboké, čerstvě vlhké půdy hlinitopísčité až písčitohlinité. Největší zastoupení mají půdy typu kambizemě, podle živností oligotrofní nebo mezotrofní, a hnědozemě. Mezi významné rostlinné druhy, které se zde nacházejí, můžeme zařadit: *Carex digitata, Avenella flexuosa, Lathyrus vernus, Rubus idaeus, Poa nemoralis, Dryopteris dilatata, Galium odoratum, Veronica chamaedrys* atd. (Vieweg, 2003) Podle hospodářské knihy je porost zastoupen ze 60 % smrkem ztepilým (*Picea abies*), ze 30 % modřínem opadavým (*Larix decidua*) a z 10 % dubem letním (*Quercus robur*).

#### **4.1.1.2. Porostní skupina 564 A 12**

Druhý porost se nachází v oddělení 564, dílec A, a porostní skupině 12. Plocha porostní skupiny je 0,35 ha. Přibližné souřadnice lokality jsou: 50.4852600 N, 13.3968567E. Lokalita spadá do lesního typu 3K1, neboli do kyselé dubové bučiny (Querceto-Fagetum acidophilum), lesní typ je zde metlicový. Lokalita se nachází taktéž na středním až prudkém severním svahu, nadmořská výška odpovídá 500 m n.m. Dle klasifikace lesních rostlinných společenstev, se zde nacházejí středně hluboké, čerstvé až vysýchavé půdy typů kambizemí oligotrofních, arenických, podzolovaných či dystrických. Mezi typické travní zástupce můžeme zařadit: *Calamagrostis arundinacea, Festuca ovina, Luzula luzuloides, Carex pilulifera* a bylinné: *Dryopteris dilatata, Hieracium murorum, Maianthemum bifolium, Oxalis acetosella* atd (Vieweg, 2003). Podle hospodářské knihy je porost zastoupen ze 70 % smrkem ztepilým (*Picea abies*) a z 30 % dubem letním (*Quercus robur*).

#### **4.1.1.3. Porostní skupina 563 C 11**

Třetí porost se nachází v oddělení 563, dílec C a porostní skupině 11. Plocha porostní skupiny je 0,54 ha. Přibližné souřadnice lokality jsou: 50.4882636 N, 13.3991742 E. Lokalita spadá do lesního typu 3U1, neboli do javorové jaseniny (Acereto-Fraxinetum vallidosum), lesní typ je zde bršlicový. Lokalita se nachází na mírném jihovýchodním a severovýchodním svahu, nadmořská výška je 460 m n.m. Porost je zde nekvalitní zejména na dně úžlabiny a na bázi svahů, které tvoří jihovýchodní cíp. Jižní část porostu je ovlivněna tekoucí vodou a aluviálním náplavem, zejména v zimních a jarních měsících. Podle klasifikace lesních rostlinných typů společenstev, se zde nacházejí fluvizemě a gleje. Tyto půdy jsou převážně v zamokřených částech lokality. Méně pro mokřené části tvoří kambizemě oglejené až pseudoglejové. Typickou rostlinnou složku zde tvoří: *Aegopodium podagraria, Impatiens noli tangere, Mercurialis perennis, Athyrium filix femina, Oxalis acetosella, Stachys sylvatica, Urtica dioica* a různé druhy trav např.: *Brachypodium sylvaticum, Carex brizoides, Melica nutans* atd. (Vieweg, 2003) Podle hospodářské knihy je porost zastoupen ze 100 % smrkem ztepilým (*Picea abies*).

#### **4.1.2. Lokalita č. 2**

Vytěžené porosty se nacházejí asi 2 km severozápadně od obce Nové Spořice v Krušných horách. Z geologického pohledu se lokality nacházejí v krušnohorskosmrčinské krystaliniku a oblasti sasko-durynské. Horninou, kterou tvoří podloží je pararula. Lokality se nacházejí v mírně teplém, vlhkém klimatickém regionu (MT 4). Průměrná roční teplota lokality je od 5 do 6 °C. Průměrný úhrn srážek za rok se pohybuje od 700 do 800 mm.

#### **4.1.2.1. Porostní skupina 483 E 12**

Oblast byla rozčleněna na 2 těžební prvky. Velikost ploch těžebních prvků byla 0,30 a 0,32 ha. Nachází se v oddělení 483, dílec E a porostní skupině 12. Souřadnice porostu jsou: 50.4720517 N, 13.3535306 E. Lokalita spadá do lesního typu 5S1, neboli do - svěží jedlové bučiny *(Abieto-Fagetum mesotrophicum)*, lesního typ je štavelový. Lokalita se nachází na mírně východním svahu, nadmořská výška odpovídá 510 m n.m. Podle klasifikace lesních rostlinných společenstev, se zde nacházejí hluboké, čerstvě vlhké, dobře provzdušněné kambizemě. Mezi významné rostlinné druhy, můžeme zařadit: Vaccinium myrtillus, Athyrium filix femina, Avenella flexuosa, Maianthemum bifolium, Milium effusum, Mycelis muralis, Oxalis acetosella atd. (Vieweg, 2003)

#### **4.2. Měření na lokalitě č. 1**

V první lokalitě probíhalo měření dendrometrických veličin metodou celoplošného průměrkování porostů (viz kapitola 3.6.1.) Celoplošné šetření je založené na měření tlouštěk všech stromů. Průměrka Digitech Professional byla přikládána kolmo na osu kmene, v prsní výšce (1,3 m od paty kmene) a pokud měl strom nepravidelný kmen, byla tloušťka měřena jako průměr dvou na sebe kolmých tlouštěk.

Před měřením, byly vytvořené a nastavené soubory měření. Průměrka Digitech Professional pracovala se softwarem LCRTax. 1.05. Soubor měření obsahoval informace o porostu: kód LHC, oddělení, dílec, porostní skupinu, etáž, popř. těžební prvek. Dále byl uveden datum měření, metoda celoplošného průměrkování a byly zaškrtnuty jednotlivé druhy dřevin, naměřené v porostu. Následovalo měření tlouštěk každého stromu, u kterého bylo zaznamenáno číslo stromu, výčetní tloušťka a druh dřeviny. U porostních skupin 564 B 13 a 483 E12 byly zaznamenávány výšky jen pro takový počet stromů, aby bylo možné dle průměrky vypočítat objem dle objemových rovnic. U porostní skupiny 564 A 12 byly výšky zaznamenávány u každého stromu.

Pro měření výšek byl použit Laser vertex 400. Před měřením byl výškoměr vystaven venkovním teplotám a nakalibrován (viz kapitola 3.3.4). Kvůli hustému podrostu byly výšky měřeny s pomocí transpondéru (tzv. měření pomocí dvou záměr). Transpondér byl umístěn ve výčetní tloušťce a měření probíhalo nejprve zaměřením výškoměru na transpondér a poté na špičku stromu. Výsledná výška byla vložena do průměrky. Výměra porostů byla měřena po obvodu pomocí modulu připojeného k terminálu (GPS).

#### **4.3. Měření na lokalitě č. 2**

Na druhé lokalitě bylo provedeno měření pařezů (viz kapitola 3.6.2). K měření byla využita průměrka Digitech Professional, kde byl založen nový soubor obdobně jako při průměrkování na plno. U každého pařezu byla vždy měřena tloušťka dvakrát, a to ve dvou na sebe kolmých směrech. Dále byla zaznamenána výška pařezu, číslo stromu a

druh dřeviny. Po změření všech pařezů byly vloženy k jednotlivým výčetním tloušťkám výšky podle vzorníků. Výšky byly zjištěny ze srovnatelného okolního porostu, který nebyl vytěžen.

K měření výšek byl použit nový výškoměr Laser Geo. Měření probíhalo pomocí laserového dálkoměru a tří záměrných bodů (viz kapitola 3.3.4). Ze změřených údajů přístroj vypočetl a zobrazil výšku stromu. Ta byla následně vložena k výčetní tloušťce vzorníku, přepočtené příslušným koeficientem z tloušťky změřeného pařezu.

Rozloha plochy byla opět zjištěna po obvodu pomocí GPS. Pro kontrolu a nové využití výškoměru Laser Geo byly vytěžené plochy změřeny funkcí Map Target – mapováním. Se zapnutou GPS byly laserem zaměřeny body, ze kterých byla následně vypočítána plocha a obvod.

#### **4.4. Přenos dat**

Data uložená v průměrce byla poslána do počítače prostřednictvím programu WinDP. Před přenosem bylo nastaveno stejných hodnot sériových portů mezi programem a průměrkou. Z průměrky byly poslány soubory ve formátu Excel. Datové struktury jednotlivých souborů byly dále zpracované v tabulkovém programu Microsoft Excel. Na začátku každého souboru se nacházely základní informace o porostu, které byly zadány již při vytvoření souboru v průměrce (viz kapitola 4.3), následně zde nacházely souhrnné informace o jednotlivých dřevinách: druh dřeviny, počet kusů, střední tloušťka v mm (Dg), střední výška v m (Hg), kruhová základna v m<sup>2</sup>(G), objem středního kmene s kůrou a bez kůry v m<sup>3</sup> (StrKmen s k., b. k) a zásoba s kůrou a bez kůry m<sup>3</sup> (s k., b. k.). Poté následovaly informace o jednotlivých změřených stromech: číslo stromu, kód dřeviny, zkratka dřeviny, výčetní tloušťka, měřené výšky, výška vyrovnaná a objem s kůrou a bez kůry.

#### **4.5. Zpracování dat**

#### **4.5.1. Celoplošné průměrkování**

Digitální průměrka při výpočtu objemů jednotlivých stromů využívá program objemových rovnic (viz kapitola 3.6.1). Do nich vstupují všechny změřené výčetní tloušťky a k nim vypočtené (vyrovnané, případně převzaté) výšky. Aby tento výpočet byl přesný, je vyžadováno pro každou dřevinu změření dostatečného počtu vhodných (reprezentativních) výšek – tzv. vzorníků – pro vytvoření vyrovnávací křivky. Vzorníky jsou vhodně vybrané reprezentativní stromy, u nichž byla změřena nejen tloušťka, ale i výška. Pro výpočet vyrovnané výšky, program pracuje s upravenou Michajlovou funkcí ve tvaru:

$$
H = a * \exp(-\frac{b}{d_{1,3}})
$$

Minimální počet změřených výšek se odvozuje od celkového počtu všech změřených kmenů dané dřeviny a je zobrazován na displeji jako porovnání aktuální informace o počtu výšek již změřených a výšek minimálně požadovaných (minimální množství výšek vychází z kalkulací LČR, s ohledem na ocenění a budoucí prodej). Čím je ale počet změřených výšek větší, tím lepší výsledky lze u následných kalkulací objemů a zásob očekávat. Čím větší je variabilita tlouštěk a výšek v měřeném porostu, tím více je třeba změřit vzorníků. U výrazně diferencovaných porostů je proto lépe změřit více výšek, než je programem stanovené minimum.

Výsledkem jsou objemy jednotlivých kmenů podle dřevin. Jejich součtem se získá zásoba dřeviny a následně zásoba celého porostu. Střední tloušťka se odvodí od střední kruhové základny. Jedná se o kvadratický průměr vypočtený ze změřených tlouštěk. Objemy středních kmenů jsou stanoveny jako podíly zásob jednotlivých dřevin a počtu stromů těchto dřevin a totéž sumárně za celý porost. Zásoba byla počítána průměrkou s kůrou i bez kůry. (Haglöf Sweden AB, 2018)

#### **4.5.2. Metoda pařezů**

Modul v softwaru LCRTax 1.05 označovaný jako pařezy se opírá o publikované rovnice vydané Ústavem pro hospodářskou úpravu lesů, vyjadřující vztah mezi rozměry pařezů (křížově změřené průměry a výšky jednotlivých pařezů) a výčetní tloušťkou příslušného stromu. Na základě následně vložených výšek (změřených nebo jiným vhodným způsobem zjištěných) se obdobným způsobem jako u vzorníků při průměrkování naplno, zpětně odvodí porostní zásoby. (Haglöf Sweden AB, 2018)

#### **4.5.3. Metoda objemových tabulek**

Jak metoda jednotných objemových křivek, tak objemové tabulky počítají zásobu s kůrou. Pro zjištění zásoby bez kůry byly hodnoty zásob roznásobeny koeficientem pro jehličnany 0,90909 a pro listnaté dřeviny 0,86956. (podle vyhlášky č. 84/1996 Sb.).

Metoda byla použita ke k zhodnocení rozdílnosti výsledků objemů z objemových rovnic, stejně jako metoda jednotných objemových křivek. První krokem bylo přenesení dat do počítače z průměrky (viz výše), poté byly všechny dřeviny rozčleněny podle druhu dřeviny a následně rozděleny podle tloušťových intervalů. Tloušťkové intervaly byly voleny pod 4 cm (10, 14, 18 atd.) Podle intervalů byly zjištěny četnosti kusů v jednotlivých intervalech. Následně byla vypočtena vyrovnaná výška jako aritmetický průměr všech vyrovnaných výšek stromů v jednotlivých intervalech. Výsledná hodnota byla zaokrouhlena na celé metry. Poté pomocí objemových tabulek ULT – tloušťových intervalů a vyrovnaných výšek byly zjištěny objemy pro jednotlivé tloušťkové intervaly. Tyto hodnoty pak byly vynásobeny počtem kusů v jednotlivých intervalech a tím byla stanovena zásoba pro každou dřevinu. (Kuželka et al., 2016)

#### **4.5.4. Metoda jednotných objemových křivek**

Data, v programu Microsoft Excel byla opět rozdělena podobně jako u objemových rovnic. Jednotlivé dřeviny byly rozděleny do tloušťkových intervalů (stupňů) po 4 cm. (10, 14, 18 atd.) Podle intervalů byly zjištěny četnosti kusů v jednotlivých intervalech. Při souhrnných výpočtech průměrka spočetla střední výšku a střední tloušťku jednotlivých dřevin. Právě tyto dvě veličiny byly potřebné ke stanovení jednotné objemové křivky. Následně pomocí jednotných objemových tabulek byly určeny objemy pro každý jednotlivý tloušťkový stupeň. Vynásobení počtem kusů byl zjištěn celkový objem pro každou dřevinu. (Kuželka et al., 2016)

#### **4.5.5. Taxační tabulky**

Opět byla využita data přenesená z průměrky, konkrétně střední tloušťka, střední výška, a druh dřeviny. Pro zjištění zásob plně zakmeněných, stejnorodých a stejnověkých porostů byly využity elektronické taxační tabulky vydané ministerstvem zemědělství, jako metodický pokyn k vyhlášce č. 84/1996 Sb. Pomocí těchto tří dendrometrických veličin byla zjištěna zásoba porostu, kruhová základna a absolutní výšková bonita. U absolutní výškové bonity bylo však důležité znát věk dřeviny, a proto byla určena jen u hlavních dřevin v porostu. (Kuželka et al., 2016)

## **5. Výsledky**

Výsledky jsou rozděleny, pro lepší přehlednost, podle následujícího schématu:

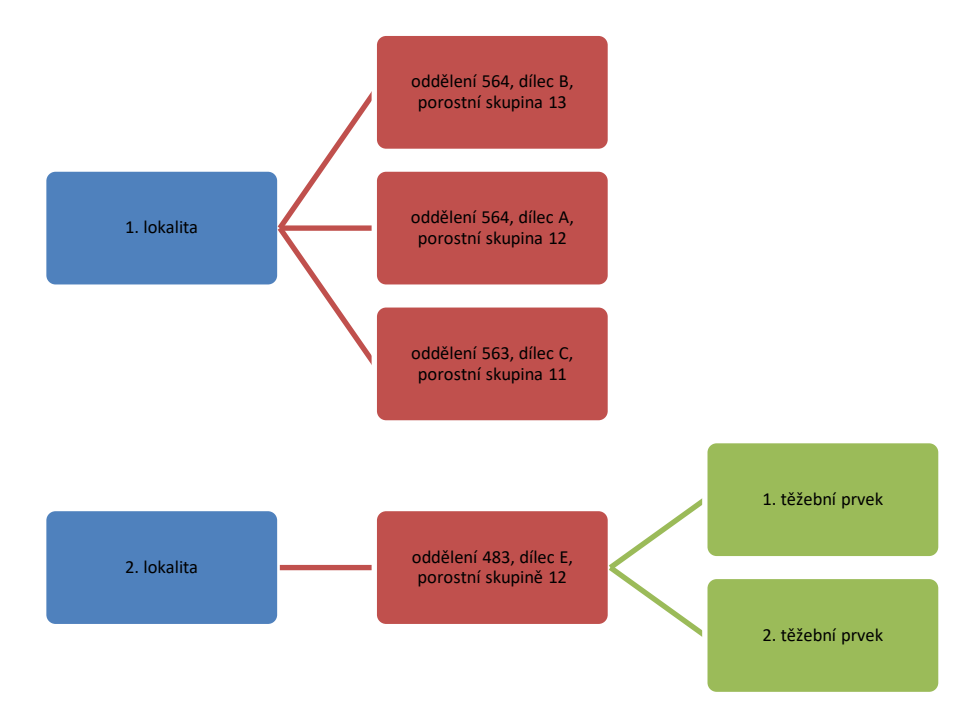

Schéma č.1.: Přehled lokalit a porostů.

## **5.1. Lokalita č. 1 5.1.1.Porostní skupina 564 B 13**

Průměrkování a zjišťování všech výšek trvalo 6,5 hodiny. Výměra činila 0,63 ha. Zakmenění tvoří 1. Absolutní bonita smrku je 28.

## **Druhová struktura**

V porostní skupině 564 B 13 se nacházelo celkem 205 stromů. Procentuální zastoupení je vztaženo k jednotlivým objemům dřevin v porostu. Největší zastoupení měl smrk (44,5%), poté modřín (29,9%), následoval dub (25%), dále buk (0,5%), a nakonec olše (0,2%).

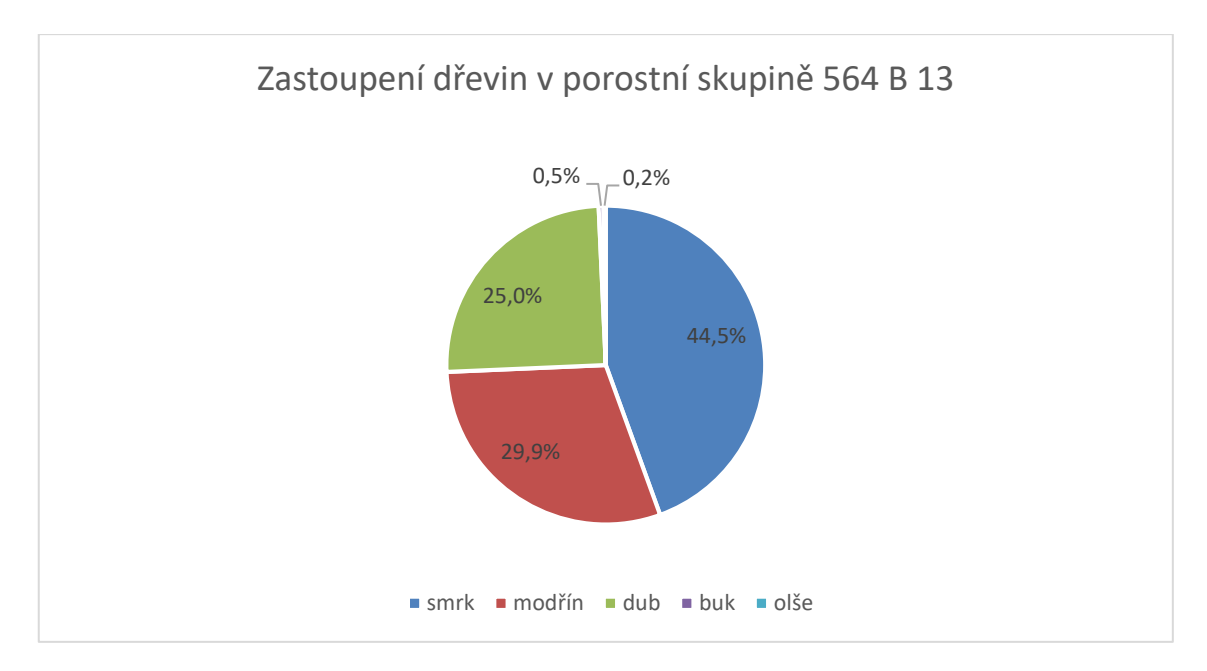

Graf. č.1: Druhová struktura porostní skupiny 564 B 13 (autor)

#### **Tloušťková struktura**

Vyjadřuje množství stromů, v jednotlivých tloušťkových intervalech (stupních). Graf. č. 2 vyjadřuje tloušťkovou strukturu třech nejvíce zastoupených dřevin – smrku, modřínu a dubu. Jak je z grafu patrné, nejvíce stromů je zastoupeno v 34 tloušťkovém stupni – 17 kusů smrku, 1x modřín a 5x dub. Zastoupení smrku je spíše pravostranné a poukazuje na starší, zralý porost. Přirozená obnova, zastoupena malými tloušťkovými stupni, je minimální. Naopak vyskytují se zde i jedinci v tloušťkovém stupni 70 a 74. Z grafu je patrné zastoupení dubu v každém tloušťkovém stupni, kromě stupně 74. Nejvíce dubů je ve stupni 42, kde je 11 kusů. Zastoupení modřínu je převážně od 42 tloušťkového stupně výše.

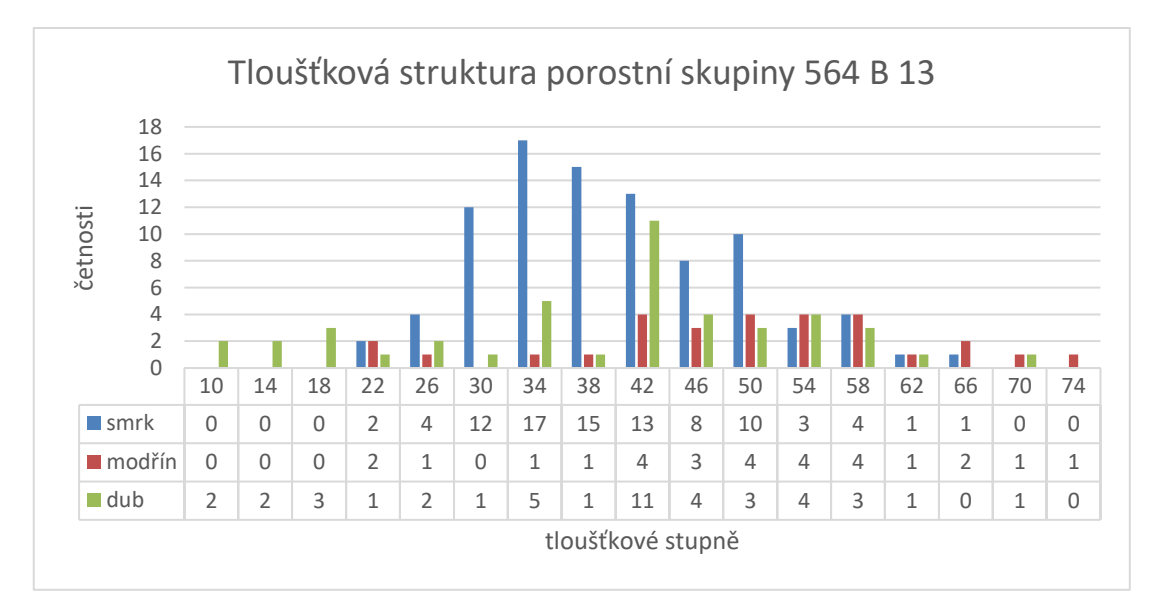

Graf. č.2: Tloušťková struktura 1. porostu (autor)

Střední výčetní tloušťka je u smrku 39,7 cm, u dubu 35,6 cm a u modřínu 52,5 cm. Průměrná tloušťka u smrku je 39 cm, u dubu 33,9 cm a u modřínu 51,4 cm.

## **Výšková struktura**

Na základě změřených výšek a výčetních tlouštěk byl sestaven výškový grafikon, který byl proložen obecnou logaritmickou funkcí, která vyjadřuje vyrovnané výšky. Pro smrk je střední výška porostu 27,5 m a průměrná výška 27 m. Střední výška dubu je 20,4 m a průměrná výška 19,6 m. Střední výška modřínu je 28 m, průměrná výška činní 27,5 m.

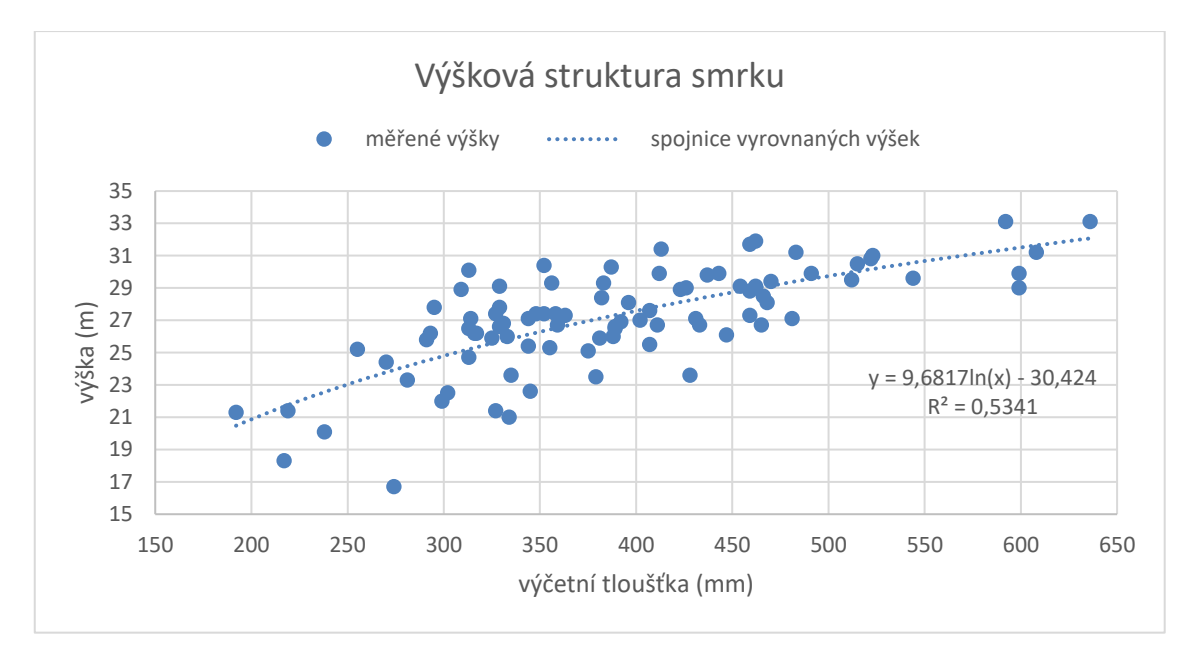

Graf. č. 3: Výšková struktura smrku v porostní skupině 564 B 13 (autor)

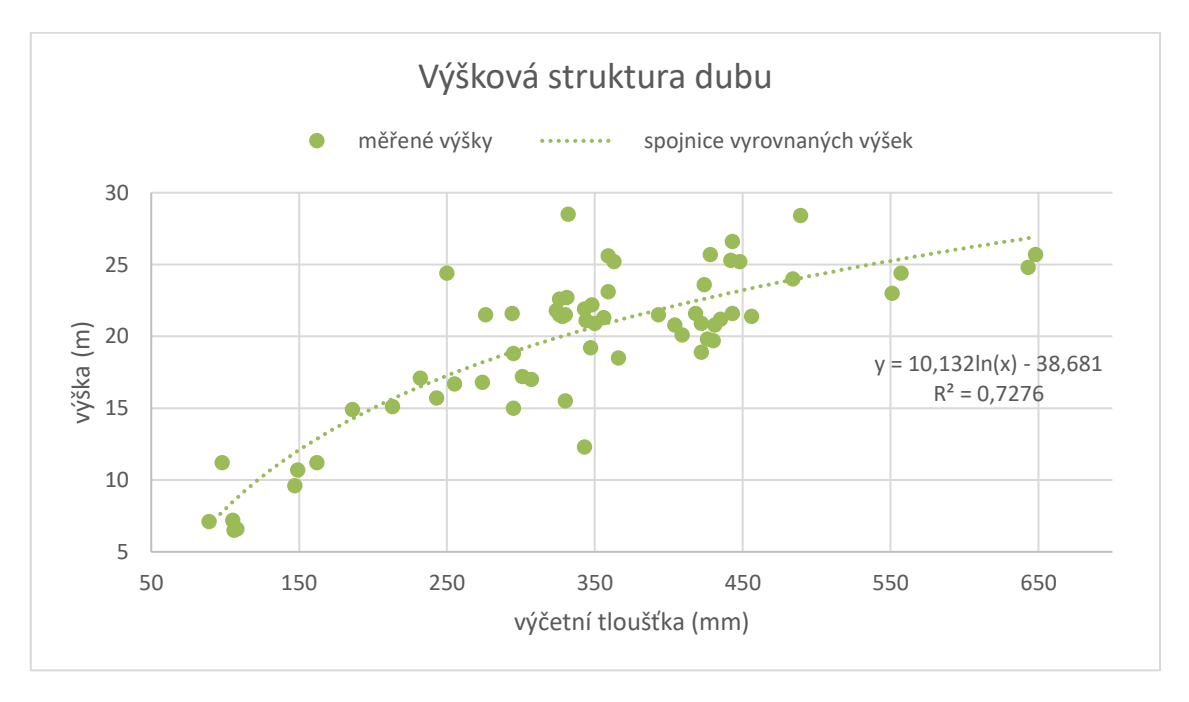

Graf. č. 4: Výšková struktura dubu v porostní skupině 564 B 13 (autor)

#### **Zásoba porostu**

Výsledky zásoby jsou počítány v m<sup>3</sup>. Zásoba byla porovnána: z výsledků výpočtů objemových rovnic integrovaných v průměrce, dále z tabulek ULT, tabulek JHK a dle lesního hospodářského plánu. Zásoba smrku, jako hlavní dřeviny v porostu, činila s kůrou podle objemových rovnic 123 m<sup>3</sup>, podle LHP je to 104 m<sup>3</sup>. Tento rozdíl je dán především stářím LHP (10 let). Zásoba dubu se oproti LHP velmi liší a vtroušený buk a olše nejsou v LHP uvedeny vůbec.

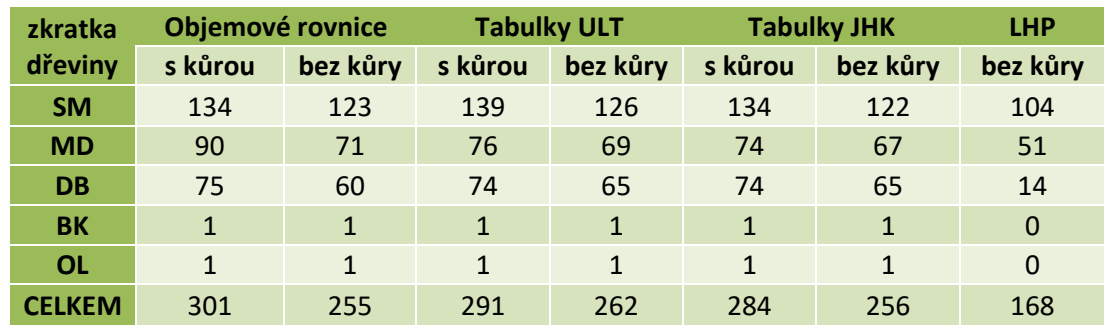

Tab. č. 4.: Přehled výsledků zásoby porostní skupiny 564 B 13 (autor)

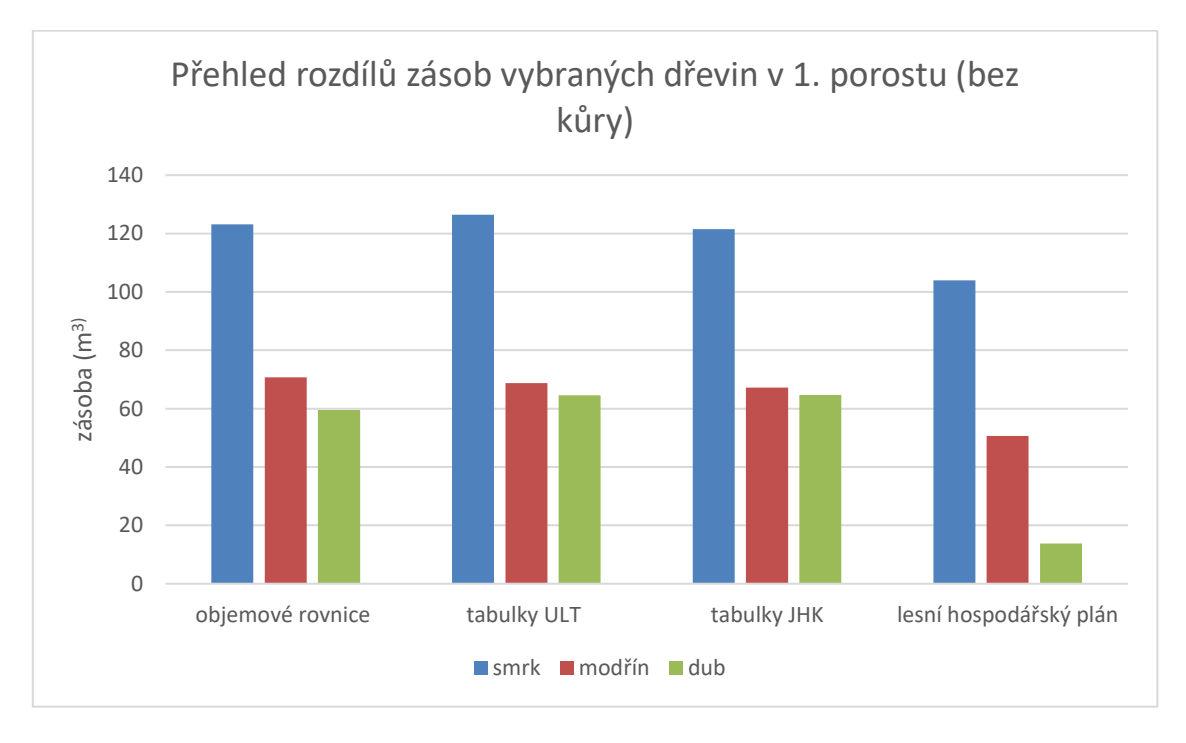

Graf. č. 5: Přehled rozdílů zásob nejvýznamnějších dřevin v porostní skupině 564 B 13 autor)

#### **5.1.2.Porostní skupina 564 A 12**

Zjišťování tlouštěk, výšek a plochy trvalo 3,5 hod. Výměra porostu činní 0,35 ha. Zakmenění tvoří 0,72. Absolutní bonita smrku je 24 a dubu 20.

#### **Druhová struktura**

V porostní skupině 564 A 12 se vyskytuje smrk se zastoupení 53,2 %. Dále se zde nachází dub (36,4 %), modřín (2,3 %), buk (0,3 %), lípa (2,3 %) a kaštanovník (5,4 %). Pestřejší druhová struktura je způsobena přirozeným zmlazením z okolních porostů.

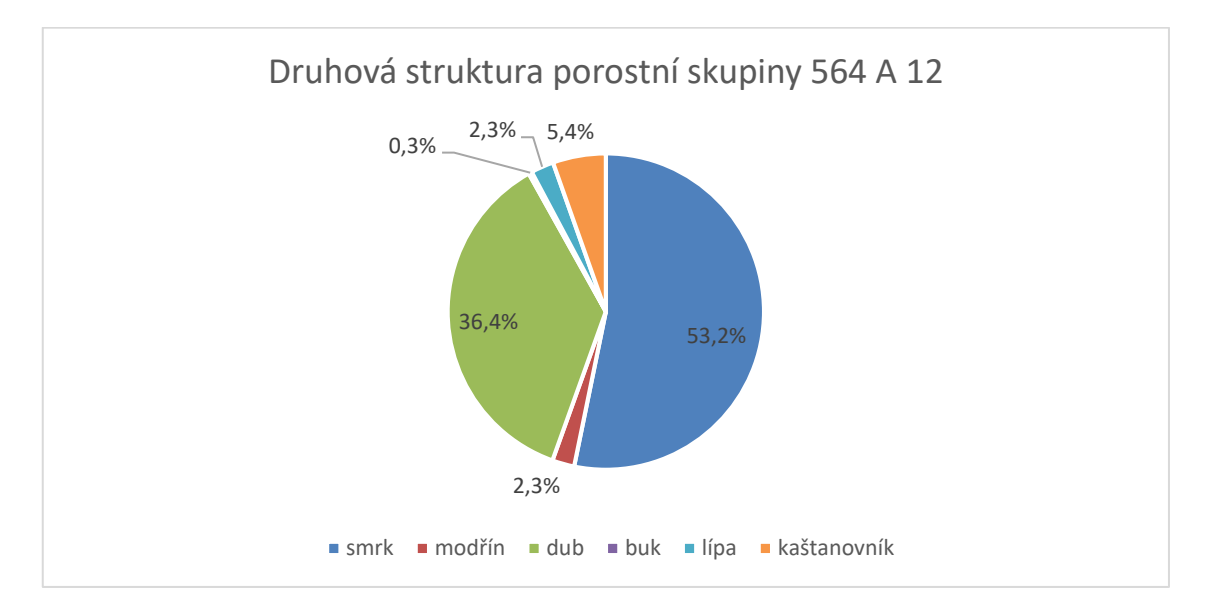

Graf. č. 6: Druhová struktura porostní skupině 564 A 12 (autor)

#### **Tloušťková struktura**

V následujícím grafu a tabulce, je vidět zastoupení četností v jednotlivých tloušťkových stupních. Z malého počtu jedinců není příliš zřetelné, ale graf má tvar Gaussovy křivky normálního rozdělení. Největší zastoupení má smrk ve 42 tloušťkovém stupni – 9 kusů. Nejmenší zastoupení má kaštanovník, 1 kus v 70 tloušťkovém stupni. Opět se jedná o starší porost s tloušťkovou (a tedy i věkovou) převahou smrku a dubu.

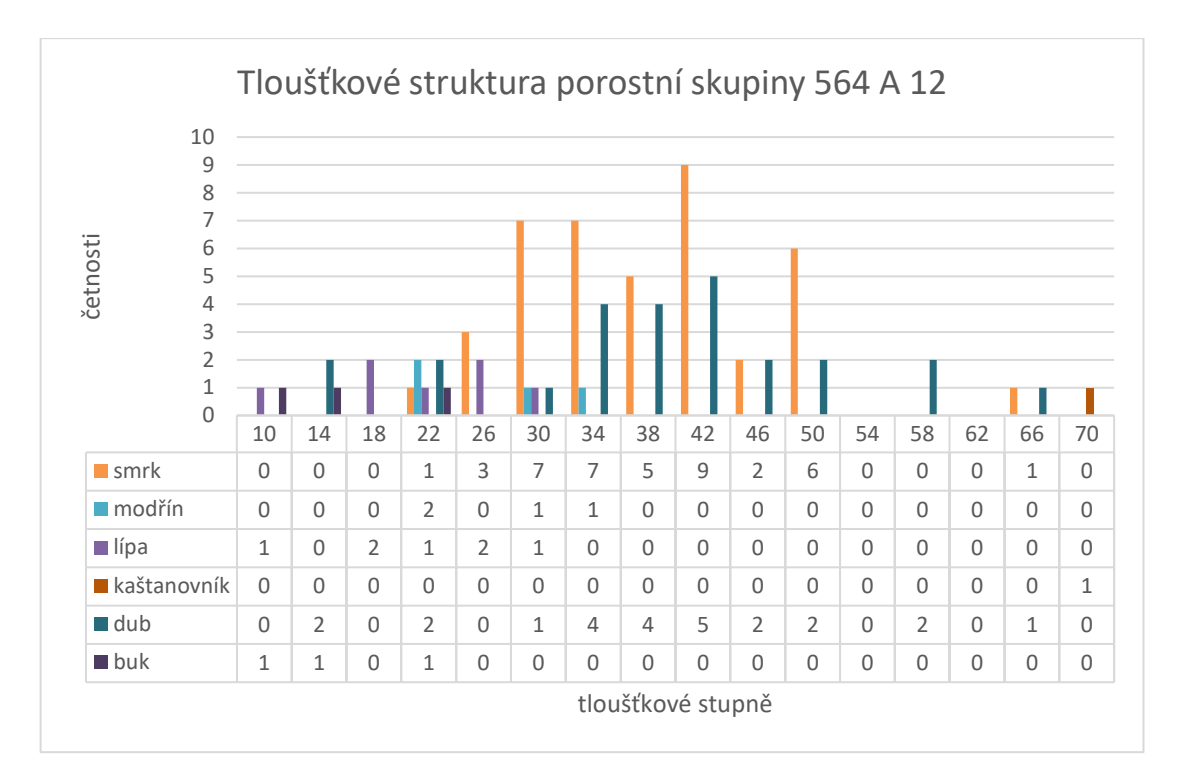

Graf. č. 7: Tloušťková struktura porostní skupiny 564 A 12 (autor)

Střední výčetní tloušťka je u smrku 39,6 cm, u dubu 40,8 cm a u modřínu 27,6 cm. Průměrná tloušťka u smrku je 38,7 cm, u dubu 38,8 cm a u modřínu 27,3 cm.

## **Výšková struktura**

Na základě změřených výšek a výčetních tlouštěk byl opět sestaven výškový grafikon, který byl proložen logaritmickou funkcí, která vyjadřuje vyrovnané výšky. Výškové grafikony byly vytvořeny jen pro hlavní dřevinu v porostu – smrk. Pro smrk je střední výška 25 m a průměrná výška je 24,7 m.

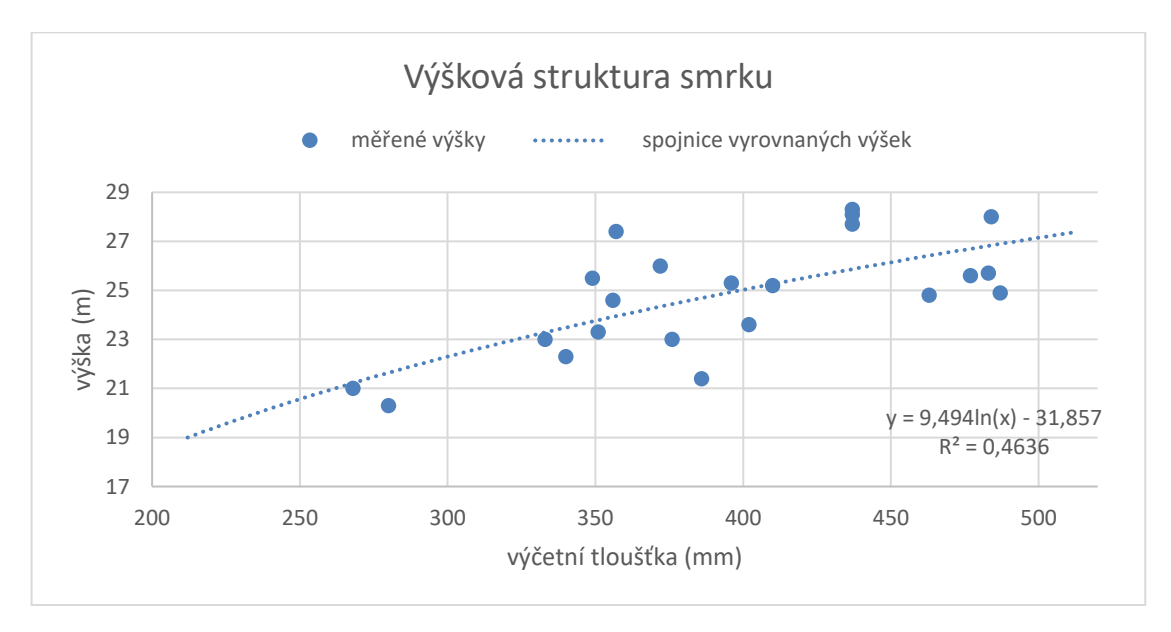

Graf. č. 8: Výšková struktura smrku v porostní skupině 564 A 12 (autor)

#### **Zásoba porostu**

Zásoba smrku, opět jako hlavní dřeviny v porostu, činila s kůrou podle objemových rovnic 54 m<sup>3</sup>, podle tabulek ULT 57 m<sup>3</sup> a tabulek JHK 57 m<sup>3</sup>. Bez kůry jsou výsledky následující: objemové rovnice 49 m<sup>3</sup>, Tabulky ULT 52 m<sup>3</sup> a tabulek JHK 52 m<sup>3</sup>. Výsledky zásoby nemohly být porovnány s LHP, protože se jednalo o jen o změřenou část z porostní skupiny. Jednotky v následující tabulce jsou v m<sup>3</sup>.

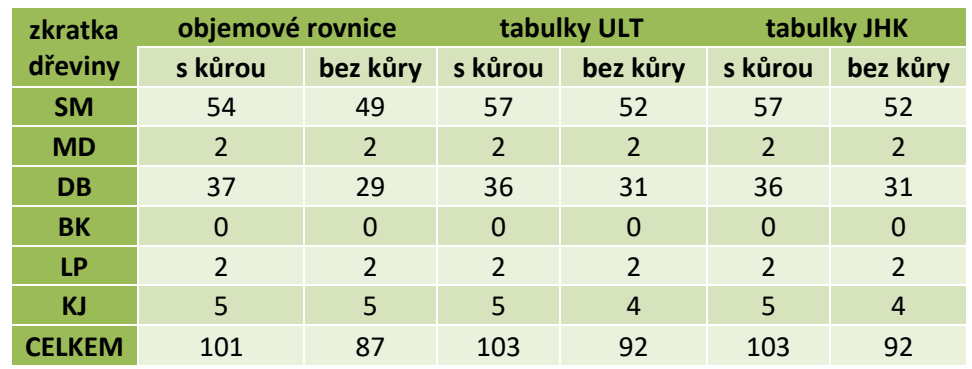

Tab. č. 5.: Přehled výsledků zásoby porostní skupiny 564 A 12 (autor)

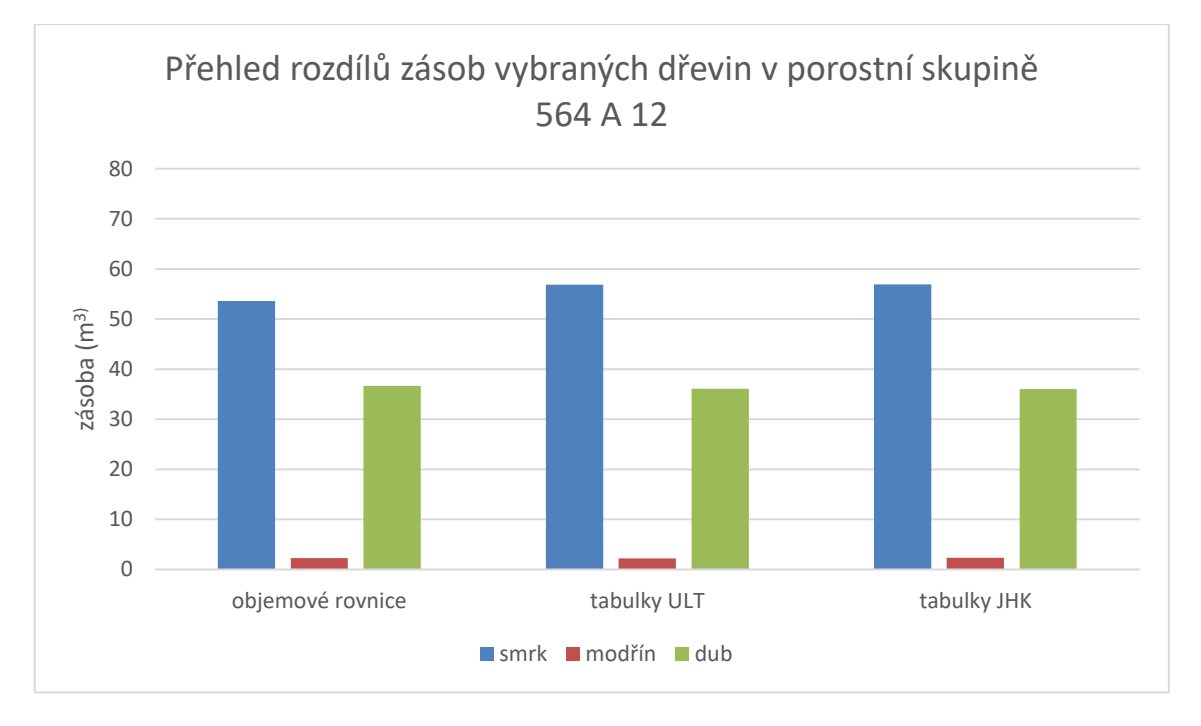

Graf. č. 9: Přehled rozdílů zásob nejvýznamnějších dřevin v porostní skupině 564 A 12 (autor)

#### **5.1.3.Porostní skupina 563 C 11**

Měření v porostní skupině 563 C 11 trvalo 5,5 hod. Výměra činní 0,54 ha. Celková doba šetření v porostní skupině trvalo 5,5 hod. Výměra činní 0,54 ha. Zakmenění činní 1. Absolutní bonita u smrku a modřínu je 26.

#### **Druhová struktura**

Ve porostní skupině 563 C 11 se nacházelo celkem 11 druhů dřevin. Celkově zde bylo zaregistrováno 329 stromů. Z pohledu zásoby se zde nacházeli tyto dřeviny: smrk (59,5%), dub (13,1%), olše (8,7%) a buk (8,1%). Ostatní dřeviny mají jen malý podíl na zásobě. Příkladem může být jeřáb se 131 kusy.

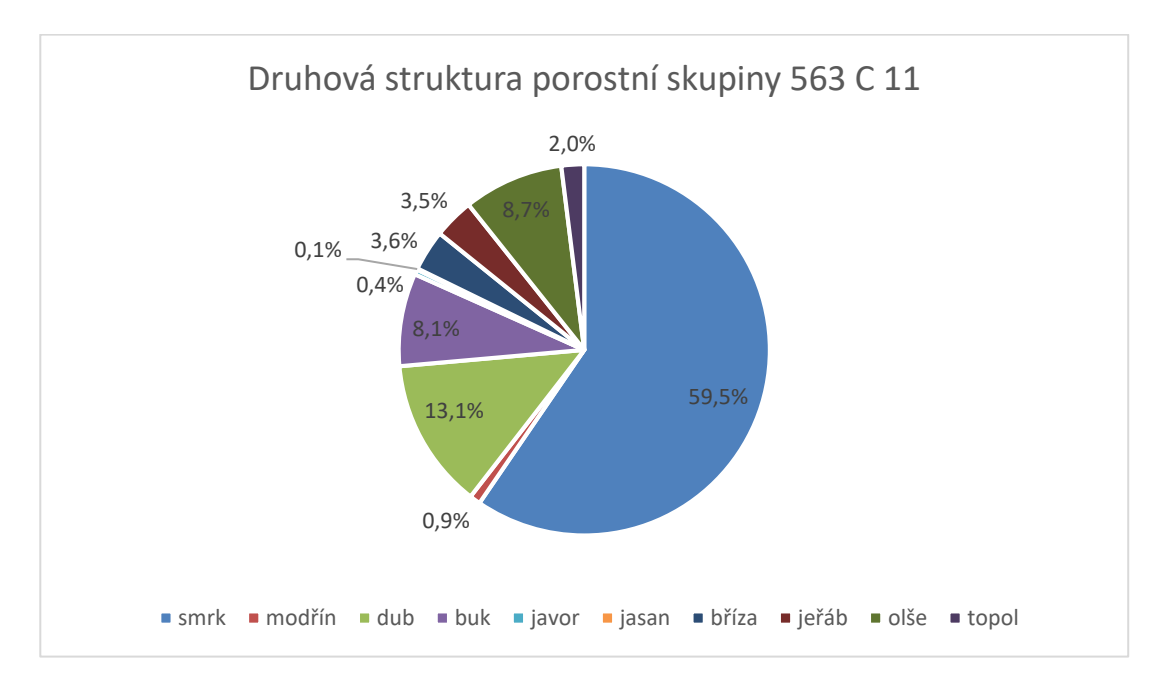

Graf. č. 10: Druhová struktura porostní skupiny 563 C 11 (autor)

#### **Tloušťková struktura**

V následujícím grafu a tabulce, je opět vidět zastoupení četností v jednotlivých tloušťkových stupních. Pro smrk má graf tvar Gaussovy křivky normálního rozdělení – nachází se zde nejvíce stromů okolo střední tloušťky, méně pak silných a slabých jedinců. Největší zastoupení má jeřáb v 10, 14, 18, 22. Velká četnost v těchto tloušťkových stupních poukazuje na podrost, který příliš neovlivňuje množství zjištěné zásoby v porostu. Jedná se tedy o přirozené zmlazení, vzniklé z okolních porostů. Hlavní dřevinou v porostu je smrk s příměsí olše, dubu a břízy, doplněný podrostem jeřábu, lísky a dalších měkkých dřevin.

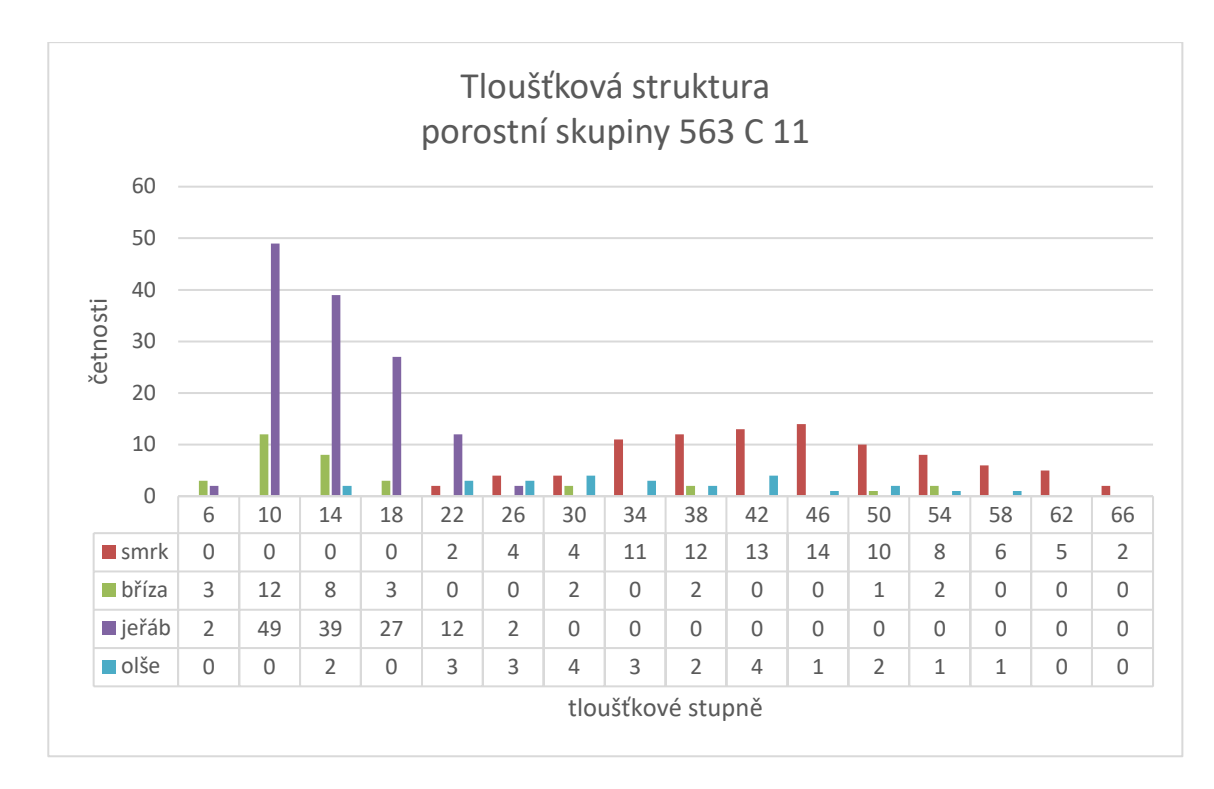

Graf. č. 11: Tloušťková struktura porostní skupiny 563 C 11 (autor)

Střední výčetní tloušťka je u smrku 45,3 cm, u dubu 46,1 cm, u jeřáb 14,9 cm a olše 36,0 cm. Průměrná tloušťka je u smrku 44,1 cm, u dubu 42,2 cm, u jeřáb 14,2 cm a olše 34,1 cm.

#### **Výšková struktura**

Na základě změřených výšek a výčetních tlouštěk byl opět sestaven výškový grafikon, který byl proložen logaritmickou funkcí, která reprezentuje vyrovnané výšky. Výškové grafikony byly vytvořeny jen pro nejvýznamnější dřevinu v porostu – smrk. Jeho střední výška 29 m a průměrná výška je 28,7 m.

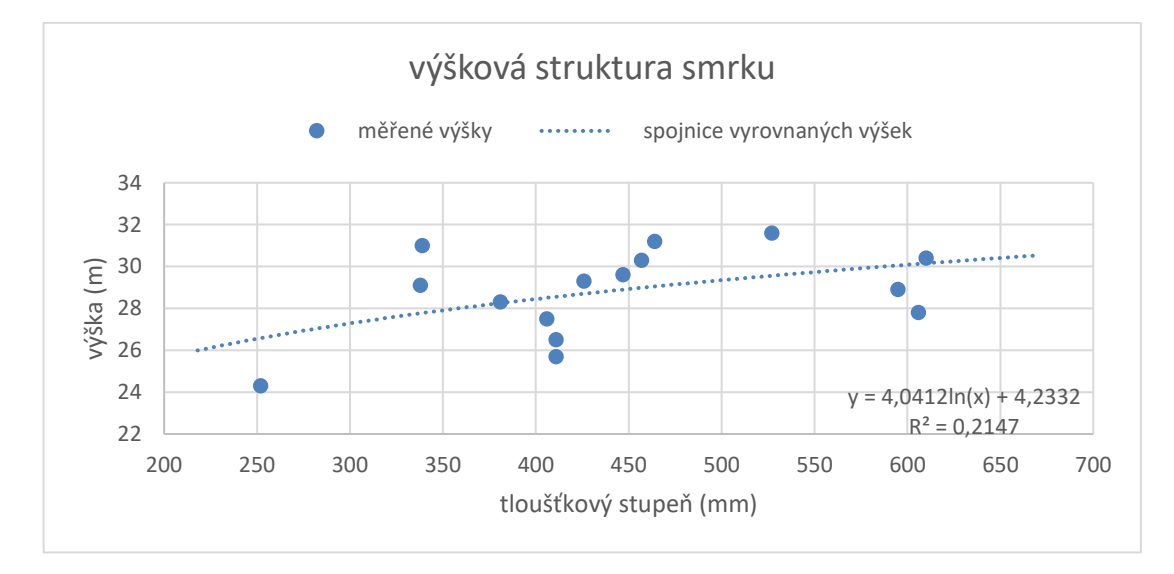

Graf. č. 12: Výšková struktura smrku v porostní skupině 563 C 11 (autor)

#### **Zásoba porostu**

Zásoba smrku, opět jako hlavní dřeviny v porostu, činila bez kůry podle objemových rovnic 164 m<sup>3</sup>, zásoba podle LHP je 154 m<sup>3</sup>. Tento výsledek je velmi přesný, pravděpodobně byl dělán LHP s důrazem na hlavní dřevinu smrk. Ostatní zásoby dřevin nejsou v LHP uvedeny. Buď bylo vyhodnocení taxační firmou velmi podceněno nebo přimíšené dřeviny nebyly brány v úvahu. Přehled zásob všech dřevin je vyjádřen v následující tabulce.

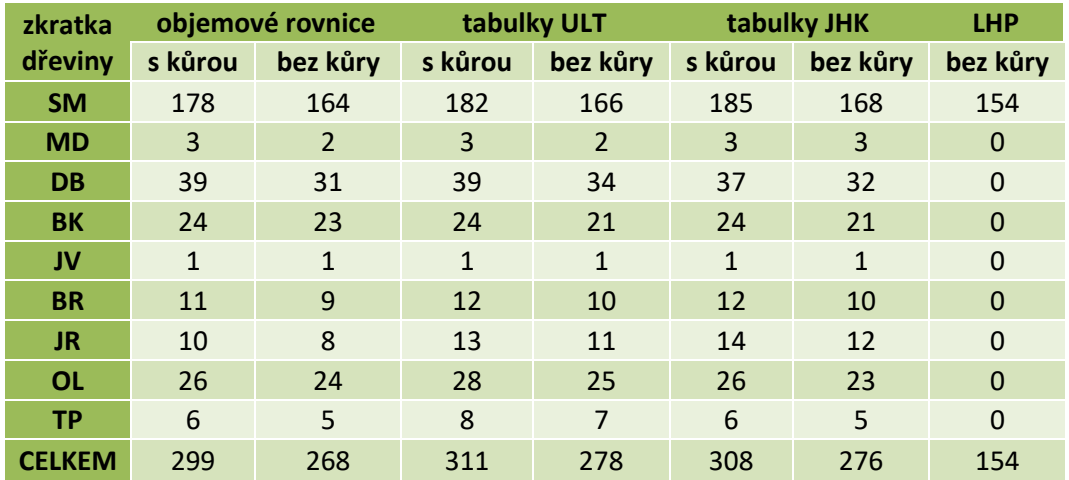

Tab. č. 6.: Přehled výsledků zásoby v porostní skupině 563 C 11 (v m<sup>3</sup>) (autor)

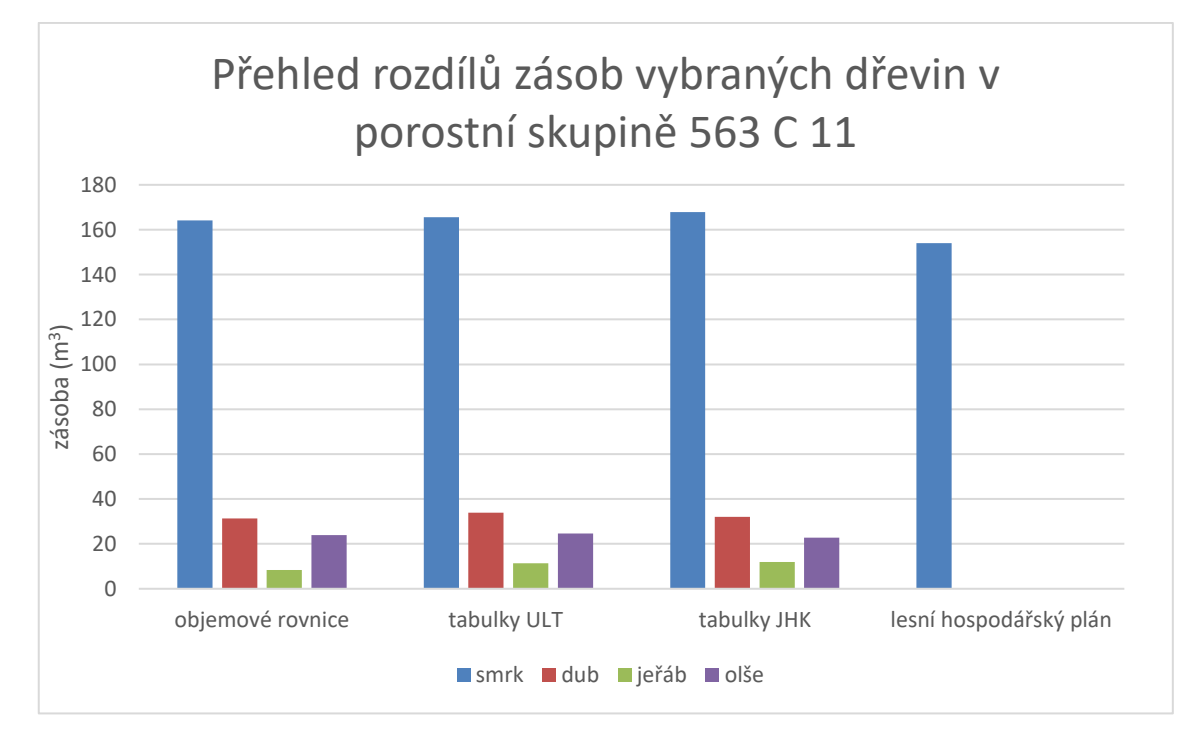

Graf. č. 13: Přehled rozdílů zásob nejvýznamnějších dřevin v porostní skupině 563 C 11 (autor)

## **5.2. Lokalita č. 2 5.2.1. Těžební prvek č. 1**

Doba měření pařezů, okolních výšek a zjišťování velikosti plochy trvalo 3,5 hod. Plocha výměry měřená pomocí GPS modulu činila 0,29 ha. Plocha měřená pomocí výškoměru činila 0,31 ha. Zakmenění činí 1,66. Absolutní bonita smrku je 28. Porovnání hodnot u těžebního prvku nezahrnuje hodnoty z LHP, neboť těžební prvek zasahuje pouze do části porostní skupiny, a tedy by srovnání s daty LHP bylo zavádějící.

## **Druhová struktura těžebního prvku**

V 1. těžebním prvku se nacházelo celkem 142 kusů stromů: smrk (71 %), modřín (21 %) a (1 %).

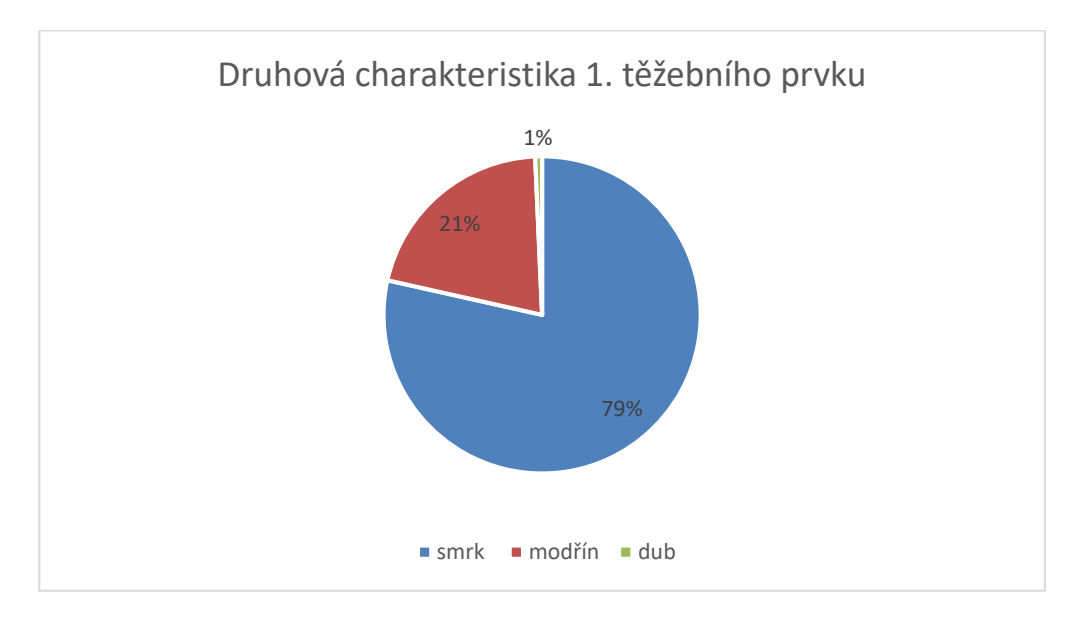

Graf. č. 14: Druhová struktura 1. těžebního prvku (autor)

## **Tloušťková struktura těžebního prvku**

V následujícím grafu a tabulce, je vidět zastoupení četností v jednotlivých tloušťkových stupních. Smrk má největší zastoupení v tloušťkových stupních 34 a 42. Zastoupení v dalších tloušťkových stupních vychází z Gaussovy křivky normálního rozdělení. Silných a slabých jedinců se nachází na krajích méně. Střední tloušťka odpovídá 36,4 cm a průměrná tloušťka činní 35,3 cm. Zastoupení modřínu jako přimíšené dřeviny se projevuje ve 38, 42, 46, 50 a 54 tloušťkovém stupni. Střední tloušťka modřínu odpovídá 45,6 cm. Průměrná tloušťka činní 44,1 cm. Dub se zde vyskytuje pouze jedním jedincem a to v 34 tloušťkovém stupni.

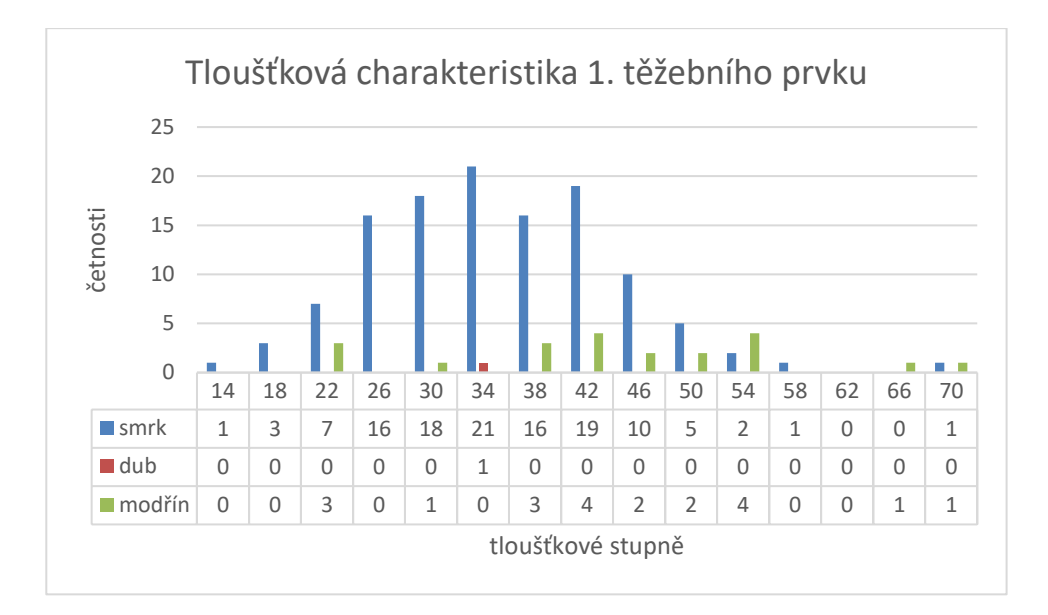

Graf. č. 15: Tloušťková struktura 1. těžebního prvku (autor)

## **Výšková struktura porostu**

Na základě změřených výšek okolních stromů a přepočítaných výčetních tlouštěk byl sestaven výškový grafikon, který byl proložen logaritmickou funkcí, která reprezentuje vyrovnané výšky. Výškový grafikon byl vytvořen jen pro smrk, jeho střední výška 26,9 m a průměrná výška je 26,7 m.

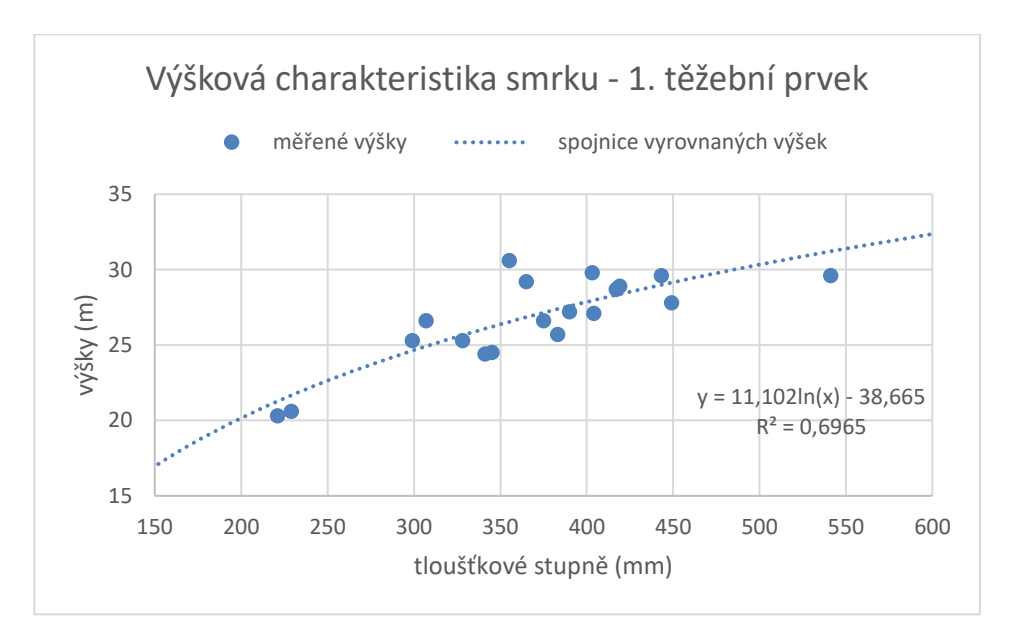

Graf. č. 16: Výšková struktura smrku v 1. těžebním prvku (autor)

## **Zásoba těžebního prvku**

Zjištěná zásoba smrku a modřínu koresponduje s výsledky zásoby zjištěné pomocí harvestoru (viz diskuze). Rozdíl byl však u dubu: zásoba činila 1 m<sup>3</sup>, výkaz z harvestoru ale zaznamenal 3 m<sup>3</sup>. Přehled zásob je vyjádřen v následující tabulce, hodnoty jsou v  $m<sup>3</sup>$ .

| <b>Zkratka</b> | objemové rovnice |          | tabulky ULT |          | tabulky JHK |          | harvestor |
|----------------|------------------|----------|-------------|----------|-------------|----------|-----------|
| dřeviny        | s kůrou          | bez kůry | s kůrou     | bez kůry | s kůrou     | bez kůry | bez kůry  |
| <b>SM</b>      | 147              | 135      | 155         | 141      | 158         | 143      | 125       |
| <b>MD</b>      | 39               | 31       | 37          | 33       | 36          | 33       | 27        |
| DB             | 1                |          |             |          |             |          | 3         |
| <b>CELKEM</b>  | 187              | 167      | 193         | 175      | 195         | 178      | 155       |

Tab. č. 7.: Přehled výsledků zásoby 1. těžebního prvku (autor)

![](_page_54_Figure_3.jpeg)

Graf. č. 17: Přehled rozdílů zásob v 1. těžebním prvku (autor)

#### **5.2.2. Těžební prvek č. 2**

Doba měření pařezů, okolních výšek a zjišťování velikosti plochy trvala 2,5 hod. Plocha výměry měřená pomocí GPS modulu činila 0,33 ha. Plocha měřená pomocí výškoměru činila 0,31 ha.

## **Druhová struktura těžebního prvku**

V 1. těžebním prvku se nacházelo celkem 117 kusů stromů. Smrk byl zastoupen z pohledu zásoby 73 % modřín 25 % a dub s břízou 1 %. Zakmenění činní 0,86. Absolutní bonita smrku je 28.

![](_page_55_Figure_0.jpeg)

Graf. č. 18: Druhová struktura modřínu 2. těžebního prvku (autor)

## **Tloušťková struktura těžebního prvku**

V následujícím grafu a tabulce, je vidět četnost v jednotlivých tloušťkových stupních. Smrk má největší zastoupení v tloušťkových stupních 30 a 34. Zastoupení v dalších tloušťkových stupních vychází z Gaussovy křivky normálního rozdělení. Nejsilnějších a nejslabších jedinců se nachází na krajích nejméně. Největší početnost se nachází uprostřed grafu. Střední tloušťka odpovídá 35,9 cm a průměrná tloušťka činní 34,7 cm. Zastoupení modřínu jako přimíšené dřeviny se projevuje od 30 do 62 tloušťkového stupně. Střední tloušťka modřínu odpovídá 39,8 cm. Průměrná tloušťka činní 37,9 cm. Dub se vyskytuje ve 26 tloušťkovém stupni a bříza jedním jedincem v 34 tloušťkovém stupni.

![](_page_55_Figure_4.jpeg)

Graf. č. 19: Tloušťková struktura 2. těžebního prvku (autor)

#### **Výšková struktura porostu**

Na základě změřených výšek okolních stromů a přepočítaných výčetních tlouštěk byl sestaven výškový grafikon, který byl proložen logaritmickou funkcí, která reprezentuje vyrovnané výšky. Výškový grafikon byl vytvořen pro smrk, jehož střední výška 26,7 m a průměrná výška je 27,4 m.

![](_page_56_Figure_2.jpeg)

Graf. č. 20: Výšková struktura smrku ve 2. těžebního prvku (autor)

## **Zásoba těžebního prvku**

Zjištěná zásoba koresponduje s harvestorem, jako u prvního těžebního prvku. Přehled všech zásob je vyjádřen v následující tabulce, hodnoty jsou v m<sup>3</sup>.

| zkratka       | objemové rovnice |          | tabulky ULT |          | tabulky JHK             |          | harvestor    |
|---------------|------------------|----------|-------------|----------|-------------------------|----------|--------------|
| dřeviny       | s kůrou          | bez kůry | s kůrou     | bez kůry | s kůrou                 | bez kůry | bez kůry     |
| <b>SM</b>     | 104              | 95       | 109         | 99       | 111                     | 101      | 88           |
| <b>MD</b>     | 36               | 28       | 34          | 30       | 34                      | 30       | 24           |
| <b>DB</b>     | $\mathbf{1}$     | 1        |             |          | $\overline{\mathbf{z}}$ | 1        | $\mathbf{1}$ |
| <b>BR</b>     | $\mathbf{1}$     | 1        |             |          | 1                       | 1        | 0            |
| <b>CELKEM</b> | 141              | 125      | 144         | 131      | 147                     | 133      | 113          |

Tab. č. 8.: Přehled výsledků zásoby 2. těžebního prvku (autor)

![](_page_57_Figure_0.jpeg)

Graf. č. 21: Přehled rozdílů zásob v 1. těžebním prvku (autor)

#### **6. Diskuze**

Jako hlavními dřevinami v porostní skupině 564 B 13 je smrk a modřín, kteří se svými objemy nejvíce podílejí na zásobě. Zjištěná zásoba smrku pomocí objemových rovnic činila 124 m<sup>3</sup>. S ohledem na objemové rovnice a změřené všechny výšky a tloušťky v porostu lze považovat tuto metodu za nejpřesnější. Proto se ostatní výsledky zásoby vztahují k hodnotám objemový rovnic. Tabulky ULT mají 2,3 % kladnou odchylku oproti objemovým rovnicím. Tabulky JHK naopak mají zápornou 2,6 % odchylku. Tyto rozdíly mohou být způsobeny zařazením tlouštěk do jednotlivých tloušťkových stupňů, kde dochází ke zjednodušení dat, a tedy k rozlišnostem ve zjištěné zásoby. Hodnota zásoby podle LHP je o 15,5 % menší. Tento rozdíl je zřejmě způsoben podceněním zjišťovaných porostních veličin taxační kanceláří, která zde prováděla měření. Tato hodnota může být ještě více zkreslena stářím prováděné taxace. (LHP je starý 10 let).

Porostní skupina 564 A 12 je druhově různorodá. Největší zastoupení má opět smrk a dub. Dle objemových rovnic má smrk 49 m<sup>3</sup> a dub 29 m<sup>3</sup>. Zásoba dle tabulek ULT a JHK je podobná jako v prvním porostu. Rozdíl tvoří zásoba spočtená z tabulek JHK, kde je odchylka kladná. Hodnoty zásob dubu, buku, lípy, kaštanovníku se v LHP nevyskytují. Nezahrnutí ostatních dřevin do LHP může být způsobeno upřednostněním smrku, jako hlavní dřeviny v porostu, či prosté generalizace měření taxační firmou.

Porostní skupina 563 C 11 je velmi druhově různorodá. Heterogenita je způsobena přirozeným náletem břízy a jeřábu z okolního porostu. Jak uvádí Musil, Möllerová (2005), tyto dřeviny příznivě doplňují spodní etáž pod smrkovým porostem. Jejich expanzi napomáhají půdní a klimatické podmínky lokality. Hlavní dřevinou je zde smrk, jehož zásoba tvoří podle objemových rovnic 165 m<sup>3</sup>. Tabulky ULT mají necelé jedno procento kladnou odchylku, tabulky JHK mají odchylku 2,2 %. Hodnoty zásoby LHP ale vycházejí se záporným rozdílem 6,2 %. Tento rozdíl je dán nárůstem dřeviny v následujících letech od měření. Důležitý poznatek tvoří rozdíl celkových zásob. Hodnota smrku s určitou minimální odchylkou odpovídá LHP. Celková zásoba změřena objemovými rovnicemi je ale větší o 114 m<sup>3</sup> oproti LHP. V tomto případě je logické, že do taxačního měření nebyly zahrnuty dřeviny jako např. dub, buk či olše, které se porostu nacházejí. Je tedy otázkou, proč taxační šetření nezaznamenalo tyto dřeviny a zásobu. V LHP je poznámka: "Jedná se o nekvalitní podrost s příměsí olše". Je tedy možné, že se s těmito dřevinami s ohledem na jejich kvalitu nepočítalo jako se sortimentem na prodej. Jedná se zřejmě tedy o dřeviny vedlejší a pomocné, které nebyly ani zahrnuty do taxačního šetření. Toto rozhodnutí může pocházet již z minulých LHP.

Druhá lokalita, kde byla testována metoda pařezů s novým výškoměrem Laser Geo, přináší zajímavé výsledky. V prvním těžebním prvku bylo naměřeno objemovými rovnicemi 135 m<sup>3</sup> smrku bez kůry. Pokud se bude vycházet z tohoto výsledku jako

nejpřesnějšího, liší se tabulky ULT o + 4,3 % a tabulky JHK o + 6,3 % z celkové zásoby. Toto nadhodnocení může být opět způsobeno zařazením do tloušťkových stupňů a u tabulek JHK ještě určením jednotlivých hmotových křivek. Podstatným výsledkem jsou však hodnoty z počítače harvestoru – tedy kolik bylo vytěženo dříví. Vytěžená zásoba prvního prvku činní 125 m<sup>3</sup>, což odpovídá odchylce – 7,7 % z celkové zásoby. Tato odchylka vychází ze zjištěných proměnných při výpočtech (rekonstruovaná výčetní tloušťka a přiřazené výšky okolního porostu). Zásoba modřínu je dle objemových rovnic 31 m<sup>3</sup> bez kůry. Procentuální odchylky u tabulek ULT a JHK jsou velmi podobné jako u smrku. Odchylka vůči harvestoru tvoří – 12,7 % (3,8 m<sup>3</sup>). Z těchto výsledků je pravděpodobné, že měření zásob u větší ploch, metodou pařezů, nemá velké rozdíly a chyby vůči vytěženým zásobám. Tuto vlastnost mají i další metody založené na výpočetních predikcích. Pokud by se porovnávala celková změřená zásoba se zásobou vytěženou, je rozdíl – 7,6 %. Metoda pařezů tedy nadhodnocuje, ale i pro zpětné zjišťování je použitelná.

Druhý těžební prvek se příliš od prvního neliší. Zásoba smrku bez kůry činní dle objemových rovnic 95 m<sup>3</sup>. Odchylka od tabulek ULT činní + 3,5 % a u tabulek JHK + 5,5 % z celkové zásoby. Výkaz harvestoru uvádí zásobu smrku na 88 m<sup>3</sup>. Odchylka vůči objemovým rovnicím tedy tvoří – 8,4 %. Zásoba modřínu podle objemových rovnic činní 28 m<sup>3</sup>, hodnota odchylky u tabulky ULT je + 8,7 % a stejně tak 8,7 % u JHK. Zásoba dle harvestoru odpovídá 24 m<sup>3</sup>. Odchylka odpovídá - 14,4 % z celkové zásoby. Větší odchylky u rekonstruovaných objemů metodou pařezů nabývají především u menších zjišťovaných zásob. Bříza nebyla harvestorem zaznamenána. Mohlo se jednat o strom jenž nebyl sortimentně důležitý. Celková změřená zásoba pomocí objemových rovnic tvoří 125 m<sup>3</sup>. Výkaz z harvestoru uvádí celkovou vytěženou zásobu na 113 m<sup>3</sup>. Rozdíl je tedy – 9,4 %. Metoda pařezů tedy nadhodnocuje, ale pro zpětné zjišťování je stále použitelná.

Je třeba zdůraznit, že naměřené výšky okolních stromů u 1. a 2. těžebního prvku nemusejí přesně korespondovat s výškami vytěženého porostu. Každý strom i porost je originální a změřené výšky se mohou pouze přiblížit výškám vytěženého porostu. Z tohoto důvodu může mít metoda další kladnou či zápornou chybovou složku, která se pak může projevit v celkovém výsledku. Okolní porost svým složením, tloušťkami i a předpokládanými výškami odpovídal oběma těžebním prvkům. Tudíž lze usoudit, že velikost případné chyby (odchylka), nebude nabývat velké hodnoty. Pokud by se tedy jednalo o různorodý porost, kde by se výšky nedaly změřit (odhadnout) z okolního porostu, je poté nutné využít hodnoty změřených výšek uvedených v LHP. Chybová složka by v tomto případě byla opět větší, protože v LHP je uvedena pouze střední výška porostu. Metoda pařezů ale využívá většího počtu změřených výšek přiřazených k jednotlivým tloušťkám. Rozdíl může být způsoben také tím, že v některých případech se nedala pařezová metoda použít, neboť pařezy shořely.

Výsledné hodnoty měření plochy jsou velmi podobné. Obě plochy byly změřeny pomocí GPS modulu připojeného k terminálu a pomocí výškoměru Laser Geo. První těžební prvek má dle GPS modulu 0,29 ha a podle výškoměru má 0,31 ha. Tento rozdíl je pravděpodobně způsoben menším počtem přijímaných signálů ze satelitů a 5 m intervalem GPS modulu. Odchylky mohou být způsobeny i u výškoměru s malou nepřesností při míření na body pomocí laseru (při zaměřování bodů na dlouhou vzdálenost), popřípadě při přesunu na referenční bod (jiný výchozí bod od zaměřeného). Velikost plochy druhého těžebního prvku změřeného pomocí GPS modulu činní 0,33 ha, a podle výškoměru je velikost plochy 0,31 ha. Následný přenos dat z výškoměru do počítače umožňuje další nakládání s daty například v mapových programech typu ArcGis atd. Digitální data z terénu lze poté využít například k vytváření nových lesních hospodářských map.

#### **7. Závěr**

Výsledkem této práce bylo seznámit se s moderními prostředky a metodami zjišťování dendrometrických parametrů lesních porostů a jejich možného využití v podmínkách Městských lesů Chomutov. Průměrka Digitech Professional je pro práci, jak průměrkování na plno či měření metodou pařezů velmi vhodná. Je lehká, přesná, skladná a přenos dat do počítače je neocenitelný zejména s ohledem na evidenci či výpočty zásob ještě před tím, než dojde k vlastní těžbě. To je důležité především pro aktualizaci nebo korekci údajů LHP. Průměrka již v porostu vyhodnocuje zásobu a výsledky se ihned zobrazují na displeji. Pro nejpřesnější zjištění zásoby před těžbou byla zvolena metoda celoplošného průměrkování. K měření výšek byl využit výškoměr Vertex Laser 400.

Měření elektronickou průměrkou přineslo přesné výsledky o stojících stromech. Metody výpočtu pomocí klasických tabulek ULT a JHK nad primárními daty pořízenými průměrkou ukázaly, že polynomy ČSOT v SW LCRTax 1.05 vypočítávají výsledky s nižšími hodnotami. Další nespornou výhodou jsou data z průměrky, která rovnou vyhodnotí zásobu v kůře i bez kůry. Tabulky se musí dodatečně paušálně odkorňovat procentuální srážkou na kůru.

Metoda měření pařezů vychází z rekonstruovaných výčetních tlouštěk přepočítaných ze změřených pařezů a výšek okolního porostu. Tato metoda byla vyzkoušena experimentálně, aby se prověřila její pracnost, věrohodnost a použitelnost v praxi. Zjištěné zásoby dvou těžebních prvků byly porovnány s vytěženou zásobou. Výsledky jsou uspokojivé, v rámci odchylky se pohybují kolem +10 %. Metoda pařezů nadhodnocuje výsledky oproti vytěžené zásobě. To je dáno jak způsobem záznamu objemů z harvestoru (odchylky, či nezapočítané těžební zbytky), tak i podstatou výpočtů zásoby z výčetní tloušťky a okolních výšek. Metoda pařezů je vhodná pro zpětné zjišťování větších zásob, u menších ploch narůstá množství odchylky od skutečné zásoby.

S ohledem na provozní problémy s plánovaním těžeb a upřednostněním těžeb nahodilých se bohužel nepodařilo změřit stejné porostní skupiny nejprve nastojato, pak nad pařezy a tyto výsledky porovnat nejen vzájemně, ale i s výstupem z počítače harvestoru. To do značné míry ovlivnilo celkový efekt očekávaných výsledků práce. Nicméně porovnání zásoby vypočtené podle odhadu objemů nad změřenými pařezy je velmi zajímavé, protože se jedná o novou a velmi progresivní metodu kvalifikovaného odhadu nad exaktně pořízenými daty. Je třeba mít na vědomí, že odlišnost metodiky (např. zaokrouhlování průměrů směrem dolů (IFER, 2017), nadměrky a neevidované těžební zbytky mohou ovlivnit rozdíl ve výsledcích v řádu jednotek procent). Pokud bychom to vzali v úvahu, pak by rozdíly v zásobách nebyly tak výrazné. Odchylka by se jistě pohybovala do + 10 %.

Rekonstruované výpočty objemů vytěžených částí porostu pomocí metody pařezů a jednoduchých korekčních vzorců, které vycházejí z metodiky ÚHÚL, dokáží ověřovat výši provedené těžby tam, kde jiná evidence chybí. Například po zpracování nahodilé těžby nebo krádeží dřeva. Obecně digitální měření nepotřebuje figuranty. Kvalifikovaný lesník si vystačí sám a má klid si všechno promyslet, vyznačit, vybrat a přesně změřit.

Průměrkováním byla zjištěna příměs "nekvalitních a netvárných listnáčů" v řádu m<sup>3</sup>, které oproti absenci dat v LHP mohou stanovit cenu za vyklízení paseky formou samovýroby.

Velký potenciál má výškoměr Laser Geo zejména s ohledem na rychlé zjišťování plochy sečí, ale také velikosti hrání, měření výšek a trasování. Pomocí přesné integrované GPS, lze naměřená data z terénu přenést do programu ArcGis a následně je využít pro tvorbu všeobecných nebo lesních hospodářských map.

Zjištěné výsledky zásob nevytěžených porostů byly předány místnímu lesnímu hospodáři, který s nimi bude kalkulovat do následné těžby. Výsledky přepočtů zásob pomocí metody pařezů jsou dle slov lesního hospodáře uspokojivé, ale s ohledem na pořizovací cenu nových moderních měřících zařízení a čas strávený v porostu, je investice pro Městské lesy Chomutov prozatím nerentabilní. Využití starých postupů a metod tedy v menších podnicích stále převládá, a to z důvodu příliš vysoké pořizovací ceny a jisté neochoty přizpůsobení se novým moderním přístrojům a postupům.

## **8. Seznam literatury a použitých zdrojů**

- ČERNÝ, M. NÁSTROJE PRO ZPŘESNĚNÍ ODHADU VÝTĚŽE HROUBÍ ZJIŠŤOVANÉ PODLE "DOPORUČENÝCH PRAVIDEL PRO MĚŘENÍ A TŘÍDĚNÍ DŘÍVÍ V ČR" Z DAT REÁLNÝCH TĚŽEBNÍCH PRVKŮ [online]. Jílové u Prahy, 2017 [cit. 2018-03-14]. Dostupné z: https://lesycr.cz/wpcontent/uploads/2017/05/Z%C3%A1v%C4%9Bre%C4%8Dn%C3%A1-zpr%C3%A1va-Odhad-v%C3%BDt%C4%9B%C5%BEe-hroub%C3%AD.pdf
- EKOLES-PROJEKT s.r.o. LHC CHOMUTOV. POROSTNÍ MAPA [online]. Měřítko 1:10 000, první vydání. Jablonec nad Nisou. Platnost: 1.1.2009 - 31.12.2018. Mapový podklad: © ČÚZK, SMO 1:5000.
- Forestry Pro. *Nikon* [online]. Praha: Nikon, 2017 [cit. 2017-07-24]. Dostupné z: [http://www.nikon.cz/cs\\_CZ/product/sport-optics/laser-range-finders/forestry](http://www.nikon.cz/cs_CZ/product/sport-optics/laser-range-finders/forestry-pro#overview)[pro#overview](http://www.nikon.cz/cs_CZ/product/sport-optics/laser-range-finders/forestry-pro#overview)
- Haglöf Company Group: MANTAX DIGITECH. In: Haglöf Company Group [online]. [cit. 2017-07-20]. Dostupné z: http://www.haglofcg.com/index.php/en/products/instruments/calipers/310-mantaxblack
- Haglöf Sweden AB, 2016: Digitech Professional ProfiTax.CZ/WinDP: uživatelská příručka (SW), volný překlad a úpravy: Silvi Nova CS a.s.
- Haglöf Sweden AB, 2018: Vertex Laser Geo/Laser Geo: uživatelská příručka (HW), volný překlad a úpravy: Silvi Nova CS a.s.
- Inventarizace lesů v České republice. In: . Brandýs nad Labem: Ústav pro hospodářskou úpravu lesů Brandýs nad Labem, 2003, ročník 2000, číslo 193, s. 57-58. Dostupné také z: [http://nil.uhul.cz/data/documents/pp\\_nil1/pp\\_nil1.pdf](http://nil.uhul.cz/data/documents/pp_nil1/pp_nil1.pdf)
- KUŽELKA, K. *Měření lesa: moderní metody sběru a zpracování dat.* 1. vyd. V Praze: Česká zemědělská univerzita, Fakulta lesnická a dřevařská, 2014, 164 s. ISBN 978-80- 213-2498-5.
- Kuželka, K., R. Marušák, V. Urbánek. *Dendrometrie*. 2. vyd. Praha: Carter Reproplus, 2016, 123 s. ISBN 978-80-213-2673-6.
- LINHART, Z. *Digitální průměrky a klasická metoda svěrkování porostů*. *Lesnická práce*[online]. 2011, (4) [cit. 2018-01-29]. Dostupné z: [http://www.lesprace.cz/casopis](http://www.lesprace.cz/casopis-lesnicka-prace-archiv/rocnik-90-2011/lesnicka-prace-c-4-11/digitalni-prumerky-a-klasicka-metoda-sverkovani-porostu)[lesnicka-prace-archiv/rocnik-90-2011/lesnicka-prace-c-4-11/digitalni-prumerky-a](http://www.lesprace.cz/casopis-lesnicka-prace-archiv/rocnik-90-2011/lesnicka-prace-c-4-11/digitalni-prumerky-a-klasicka-metoda-sverkovani-porostu)[klasicka-metoda-sverkovani-porostu](http://www.lesprace.cz/casopis-lesnicka-prace-archiv/rocnik-90-2011/lesnicka-prace-c-4-11/digitalni-prumerky-a-klasicka-metoda-sverkovani-porostu)
- MARUŠÁK, R., V. Urbánek, V. Šebeň. Dendrometrické *prístroje a pomôcky pre efektivne meranie lesa*. Zvolen: Národné lesnicke centrum, 2009, 98 s. ISBN 978-80-8093-097-4.
- MARUŠÁK, R. *Dendrometrie* [online prezentace]. Praha, 2016 [cit. 2017-07-11]. Dostupné z: [https://moodle.czu.cz/pluginfile.php/541780/mod\\_resource/content/1/Dendrometrie](https://moodle.czu.cz/pluginfile.php/541780/mod_resource/content/1/Dendrometrie1.pdf) [1.pdf](https://moodle.czu.cz/pluginfile.php/541780/mod_resource/content/1/Dendrometrie1.pdf)
- Masser Oy: MASSER SONAR. In: *Masser Oy* [online]. [cit. 2017-07-21]. Dostupné z: <https://www.masser.fi/products/sonar-3/>
- MICHAJLOV, J. 1952. *Matematische Formulierung des Gesetzes fur Wachstum und Zuwachs der Waldbaume und Bestande. Schweizersche Zeitschrift fur Forstwesen*. 103:368-380.
- MUSIL, I., J. MÖLLEROVÁ, 2005. *Lesnická dendrologie*. Praha: Česká zemědělská univerzita, 177 s. ISBN 80-213-1367-6.
- PETRÁŠ, R., J. PAJTÍK, 1991. Sústava česko-slovenských objemových tabuliek drevín. *Lesnicky časopis*, 37(1): 49-56.
- ŠMELKO, Š. *Dendrometria*: [vysokoškolská učebnica]. Vo Zvolene: Technická univerzita, 2000, 399 s. ISBN 80-228-0962-4.
- TAUBER, R. DendroScanner 1.3. *RTles* [online]. Kopřivnice [cit. 2018-02-14]. Dostupné z: http://rtles.cz/products.html
- The DP II Computer Caliper. Sweden, 2016. Dostupné také z: <http://www.haglofcg.com/index.php/en/files/leaflets/29-dp-ii-product-sheet>
- The MD II Mantax Digitech II. Sweden, 2015. Dostupné také z: <http://www.haglofcg.com/index.php/en/files/leaflets/42-md-ii-caliper-product-sheet>
- ANTHONIE VAN LAAR AND ALPARSLAN AKÇA., 2007. *Forest mensuration*. [2nd ed]. Dordrecht: Springer, 384 s. ISBN 978-140-2059-919.
- VIEWEGH, J. 2003. *Klasifikace lesních rostlinných společenstev (se zaměřením na Typologický systém ÚHÚL)*. V Praze: Česká zemědělská univerzita, Lesnická fakulta, Katedra dendrologie a šlechtění lesních dřevin, 189 s. ISBN 80-213-1061-8.
- Vyhláška Ministerstva zemědělství č. 327/1998 Sb: *Charakteristika klimatických regionů*. EAGRI [online]. Praha [cit. 2017-08-29]. Dostupné z: http://eagri.cz/public/web/mze/legislativa/pravni-predpisy-mze/tematickyprehled/100163546.html

## **9. Přílohy**

Příloha č. 1: Fotodokumentace porostu (foto: autor práce)

![](_page_65_Picture_2.jpeg)

Foto č. 1. pohled na porostní skupina 564 B 13

![](_page_65_Picture_4.jpeg)

Foto č. 2. pohled na porostní skupinu 564 A 12

![](_page_66_Picture_0.jpeg)

Foto č. 3. pohled na porostní skupinu 563 C 11

![](_page_66_Figure_2.jpeg)

Příloha č. 2: Porostní mapy:

Mapa. č.1.: Porostní mapa: celkový přehled lokalitu č. 1.(LHC Chomutov, porostní mapa)

![](_page_67_Figure_0.jpeg)

Mapa. č. 2.: Porostní skupina 564 B 13 (LHC Chomutov, porostní mapa)

![](_page_67_Figure_2.jpeg)

Mapa. č. 3.: Porostní skupina 564 A 12 (LHC Chomutov, porostní mapa)

![](_page_67_Figure_4.jpeg)

Mapa. č. 4.: Porostní skupina 563 C 11 (LHC Chomutov, porostní mapa)

![](_page_68_Picture_0.jpeg)

Mapa. č. 5.: Porostní skupina 483 E 12, 1. a 2. těžební prvek

![](_page_68_Picture_2.jpeg)

Mapa. č. 6.: Zanesení 1. těžebního prvku do ArcGIS online

ArcGIS ~ 2. těžební prvek 2

Nová mapa ▽ Vytvořit prezentaci Zdeněk ▽

![](_page_69_Figure_2.jpeg)

Mapa. č. 7.: Zanesení 2. těžebního prvku do ArcGIS online